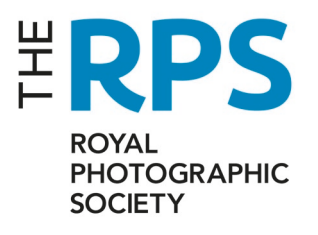

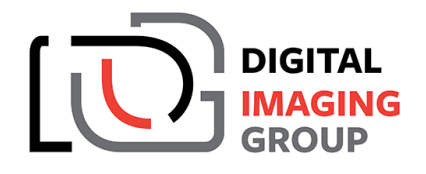

**'**

# **DIG News - November 2019**

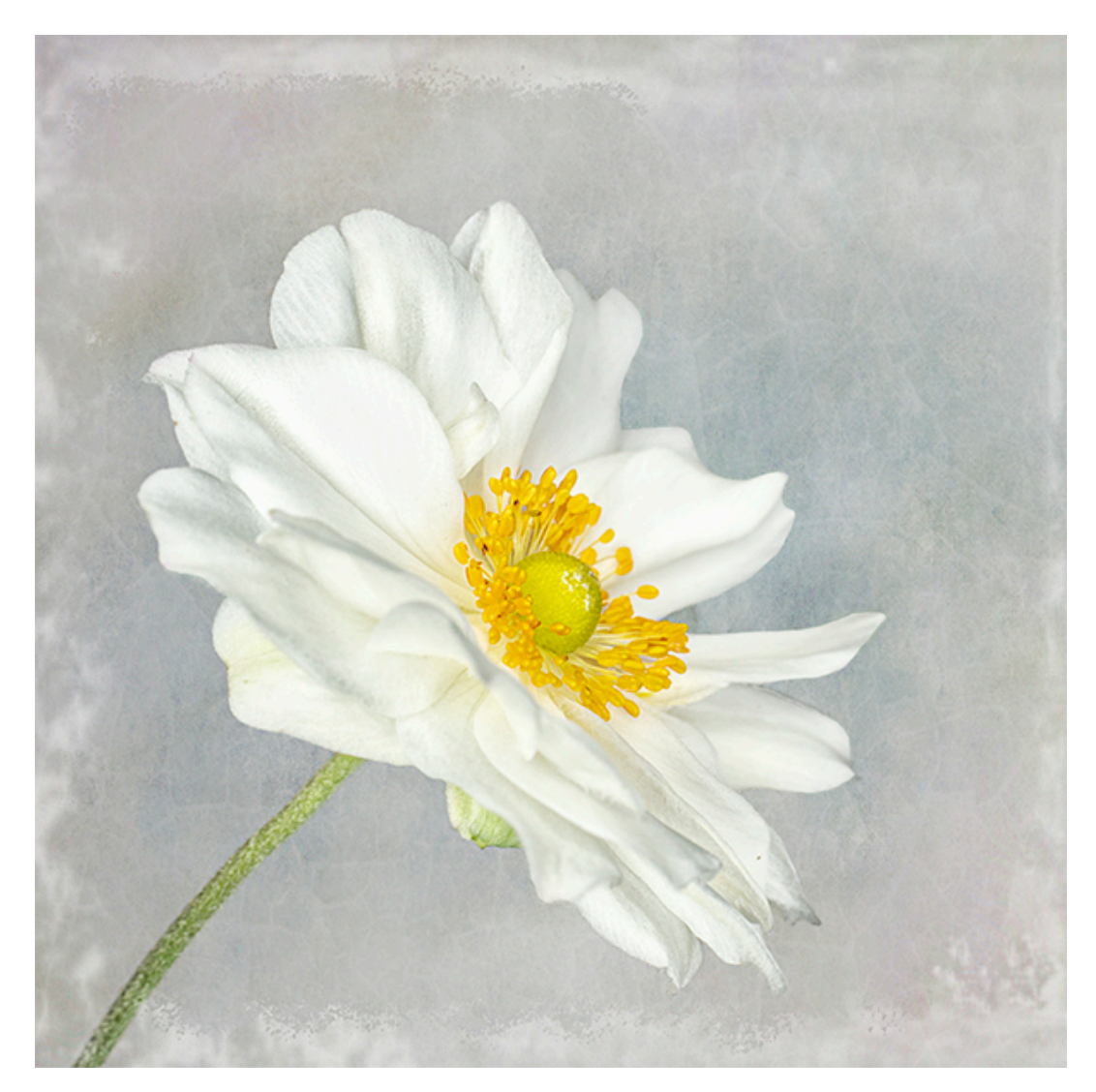

**White Anemone by Jenni Cheesman LRPS**

 **Winner of the DIG monthly competition for October**

#### **DIG MONTHLY ONLINE COMPETITION**

**Welcome back to the winners' virtual rostrum Jenni Cheesman. Congratulations on winning the online monthly DIG competition with your lovely image 'White Anemone' as shown on the front cover.**

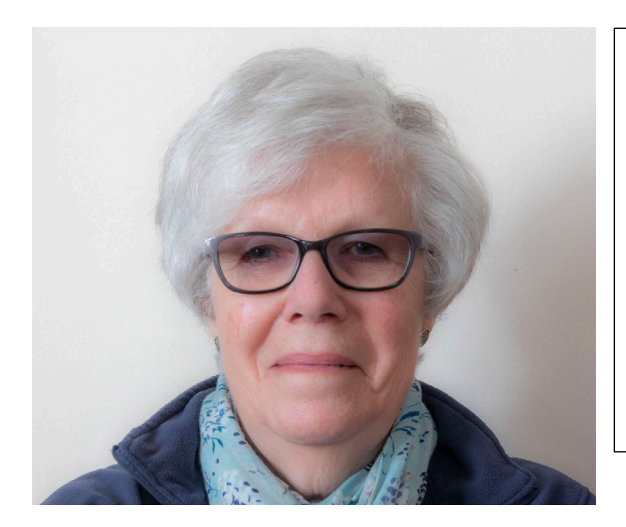

**Thanking all who voted for my White Anemone, here's a quick rundown of how I created the image.**

**It was photographed indoors against a plain white background, using just natural light from a window.**

**Having done basic processing of the RAW file and created a square format, I opened it in Photoshop, and first sharpened slightly using the high pass filter. I then selected just the flower and used Viveza to emphasize the tones in the flowerhead, before adding one of my textures to bring some interest into the background; I added another texture of some cracked and peeling paintwork taken recently to add a bit more interest, although the opacity of this layer was brought right down so it didn't overpower the original texture.** 

**I used the Multiply blend mode on the first texture and Divide on the second, it's always good to play with the blend modes to modify the effect to your liking. Finally I introduced a faint edge just to hold it all together.**

# **2nd placed was 'Silhouette' by Mike Cowdrey ARPS**

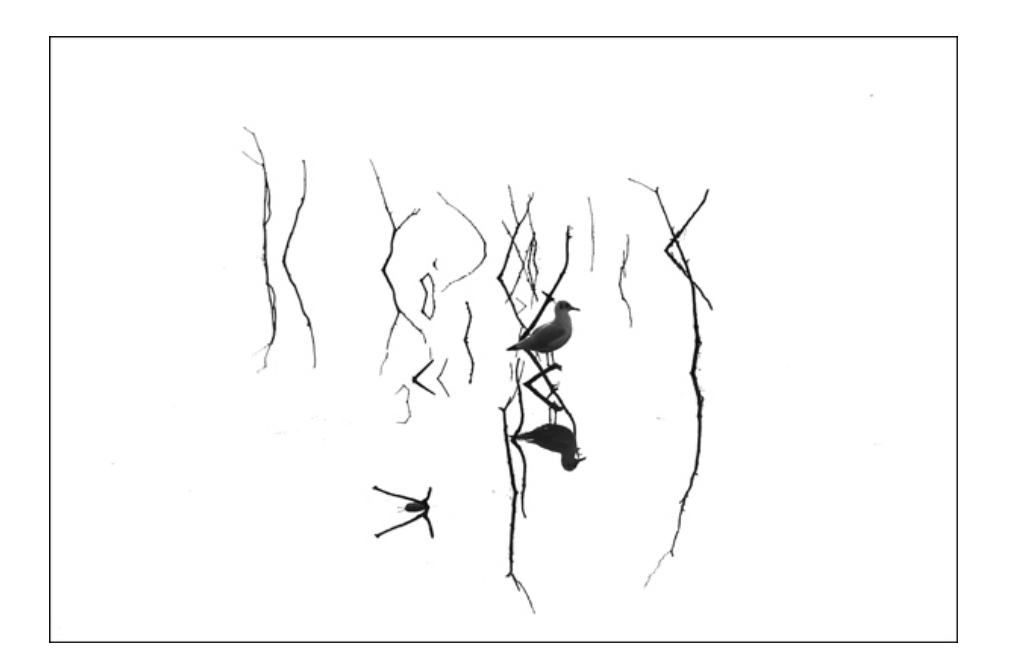

# **3rd was 'Supermoon' by Rob Palmer ARPS**

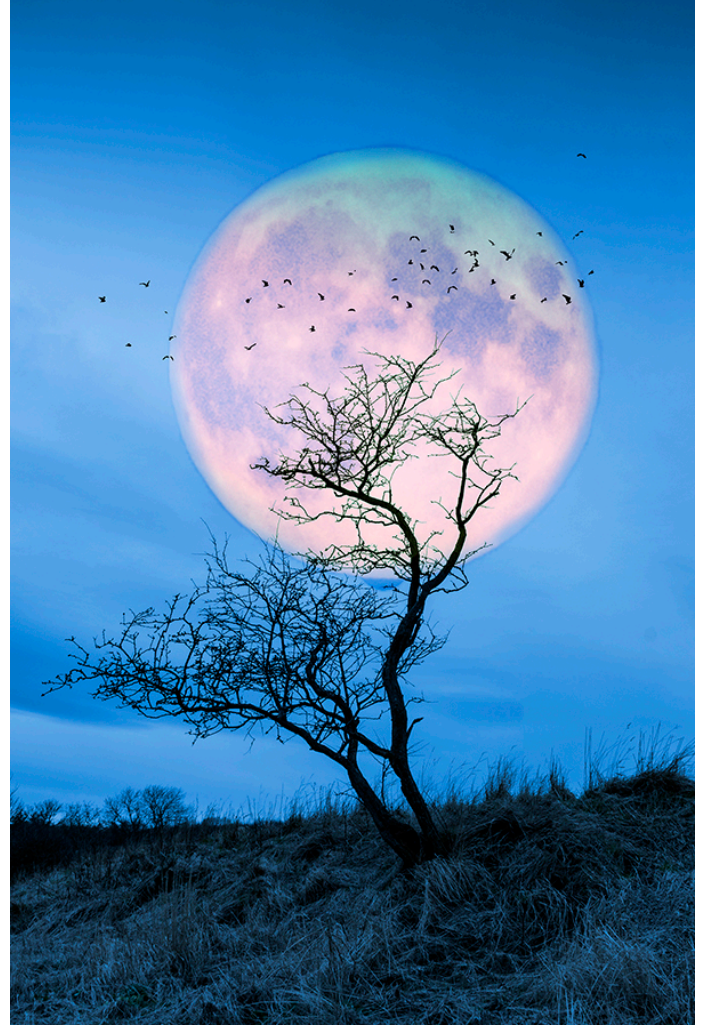

### **DIG MEMBER DISTINCTIONS**

**Congratulation to all members who have gained their Distinctions this past month. All will be invited by Holly to submit their work and story to DIG Accolade.** 

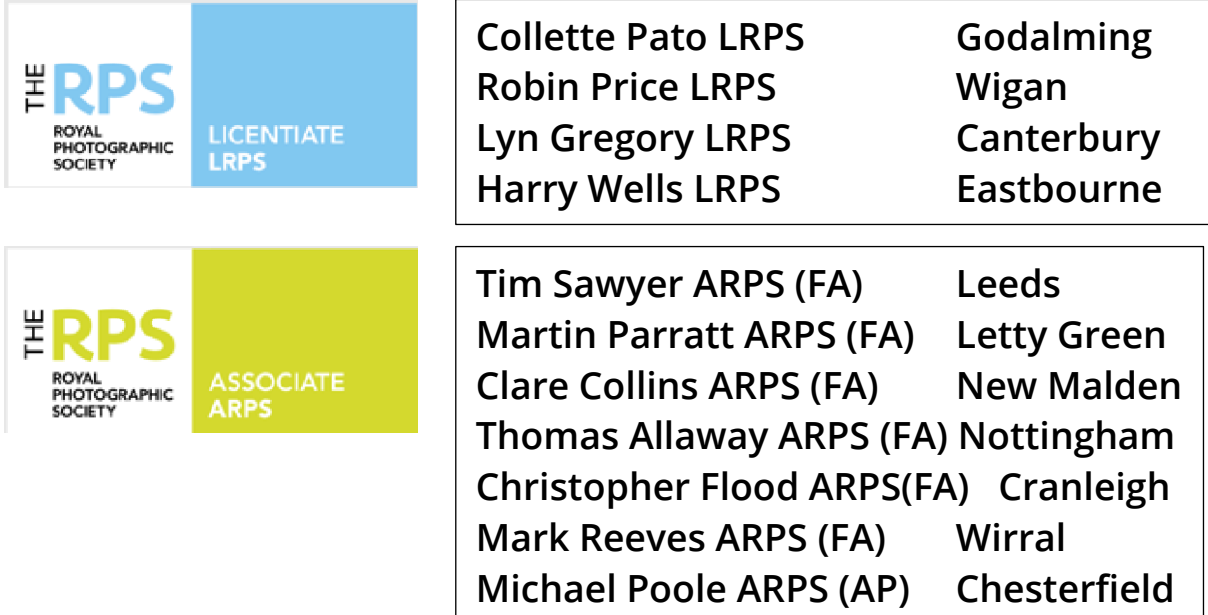

# **DIGITAL CAMERA (Small World) – click to view images**

Microscopic marvels from the 2019 Nikon Small World Photo contest

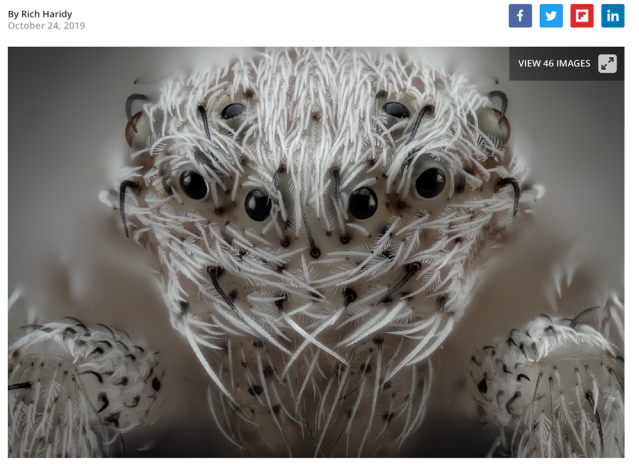

6th Place winner. Small white hair spider Javier Rupérez

Nikon's Small World competition has been running for nearly 50 years and it is one of the most compelling and reliably spectacular photo contests in the world. Focusing on the microscopic photography, the contest this year awarded its top prize to an incredible shot of a turtle

#### **AN OVERSEAS MEMBER**

**Members living on the Isle of Man fall into a strange category for the RPS in that they are considered UK members but as they certainly do not get all the benefits of UK members from my viewpoint they are overseas members. As such we are pleased to include Patricia Tutt ARPS as this months featured member.** 

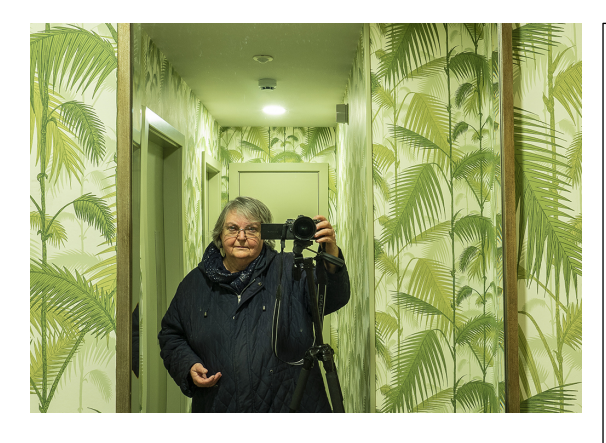

**Patricia Tutt, ARPS, CPAGB, is Secretary of the Western (Isle of Man) Photographic Society**

**I got my first SLR when in my 'teens nearly sixty years ago, and since that time I have used my camera to illustrate my professional and** 

**personal interests. For me, architecture and photography have a symbiotic relationship: I am an architect who takes photographs, and a photographer who photographs buildings. When Minolta left the scene, I made the decision to reduce the weight I carried around and moved, initially to Olympus four thirds and subsequently to micro four-thirds. It works for me. Today, I am a heavy user of Photoshop, having once been a dedicated darkroom worker.**

**Whilst I have a wide range of photographic interests – especially landscape, flora, wildlife and street photography, architecture remains at the heart of what I do, although the Isle of Man is not a rich resource from which to photograph contemporary buildings, which would be my preference.** 

**Increasingly, I am taking a fine art approach, and am often looking for either more minimalist images, or richly textured ones. I find it helpful to home in on themes – trees, skyscapes, people with dogs, for example. This makes for a more interesting portfolio and enhances the layout when I set out my photobooks. These started as records of travels, but** 

**now I tend to put together themes, often architectural – Abandonment, dereliction and decay; Gaudi – sacred and profane; Interpreting spaces… Ten days in Gdansk (picking a flight from Liverpool to somewhere not too hot) produced two photobooks. One was general and architectural, the second on street photography as, purely by chance, we arrived in the city on the first day of their huge annual street fair – one of the biggest in Europe and a wonderful photo opportunity. If going, don't miss the Solidarity Museum, the Tri-cities, and the nearby Malbork.**

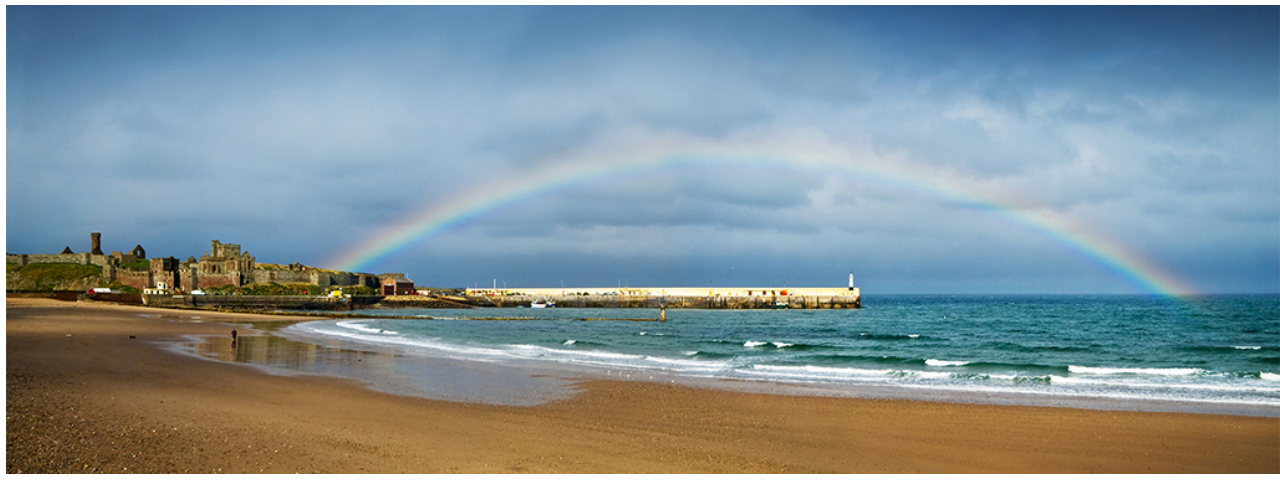

**Winter rainbow**

**Taken in my home city, Peel, Isle of Man. The castle (left) houses the ruins of Peel's first St German's Cathedral.**

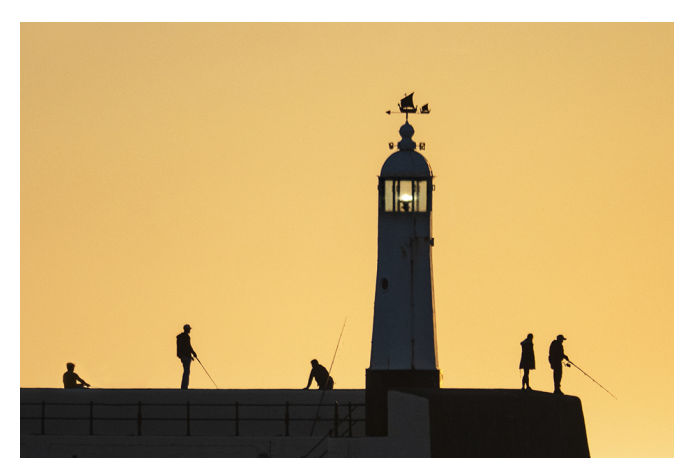

 **Breakwater silhouette**

**There is nearly always someone fishing on Peel's Breakwater, and, in high summer, the sun sets behind it. This simple shot has an Art Deco feel.** 

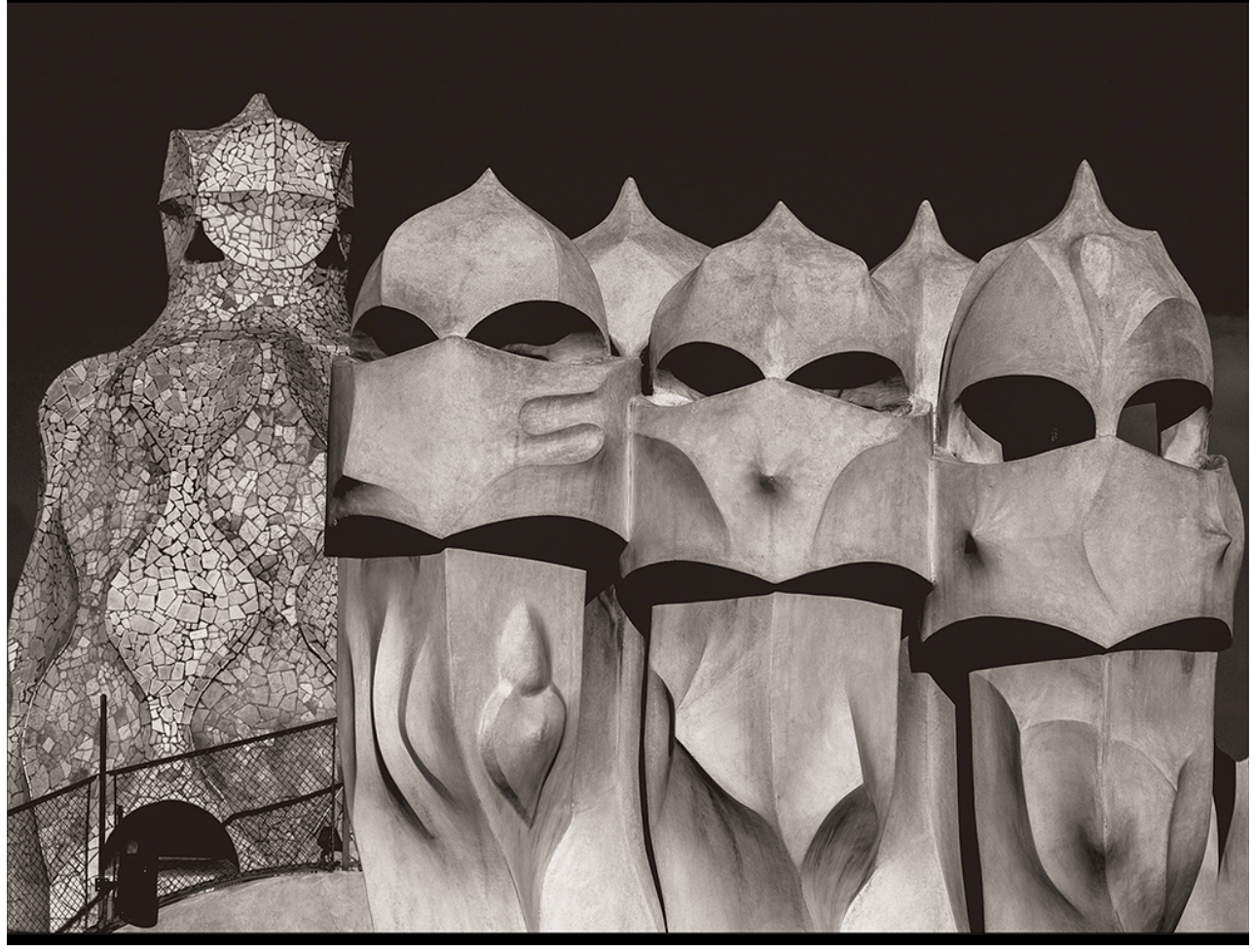

#### **Spanish hoods**

**Taken on the roof of La Pedrera (formerly known as Casa Mila), one of Gaudi's apartment blocks in Barcelona. These hoods to ventilation or chimney flues look quite sinister – hence the hoodlums in the double entendre of my title. I have manipulated the tones and converted the image with my favourite tritone.**

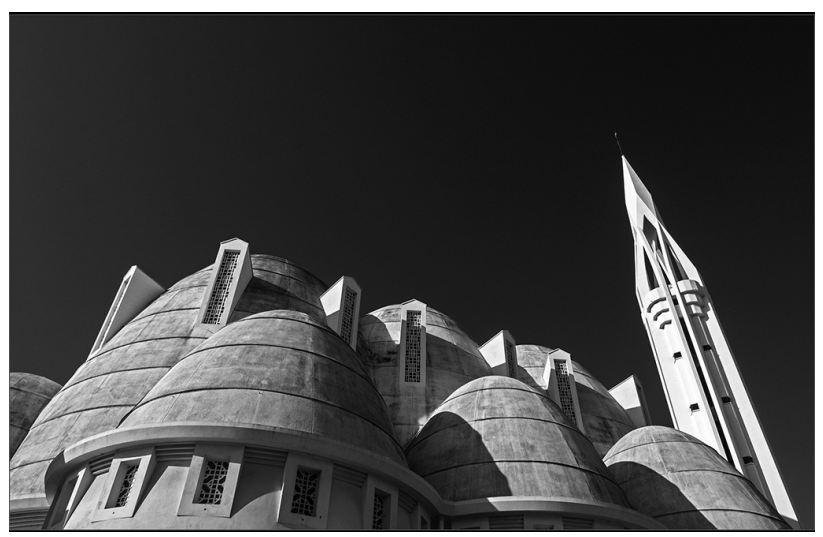

#### **Braced for Battle**

**The roofline of l'Eglise Jeanne d'Arc in Nice resembles warriors' helmets and a lance on a medieval battlefield. I tend to take these visual metaphors for myself, as nobody else seems to get the symbolism**

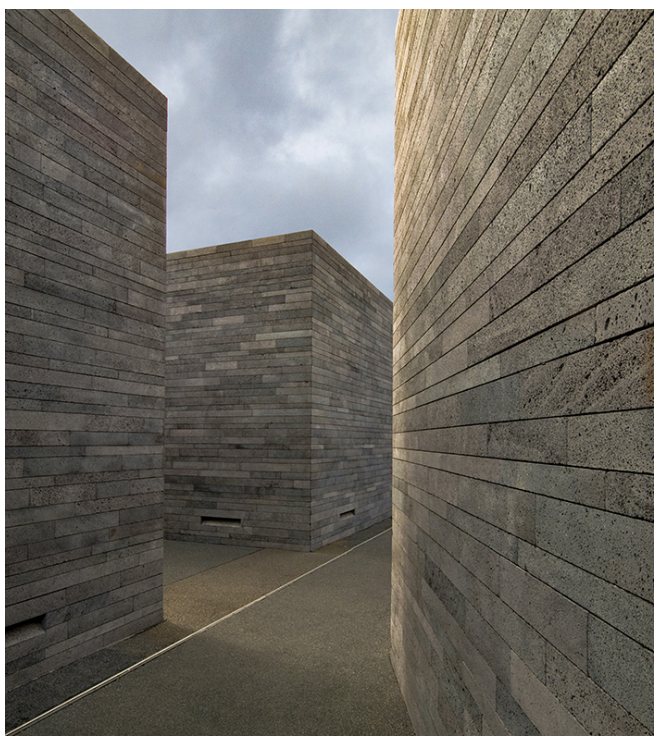

**An architectural shot taken at an arts centre in Madeira, in which I have just cleaned up some debris, worked the tones a bit, and added a stronger sky.**

**The Maze**

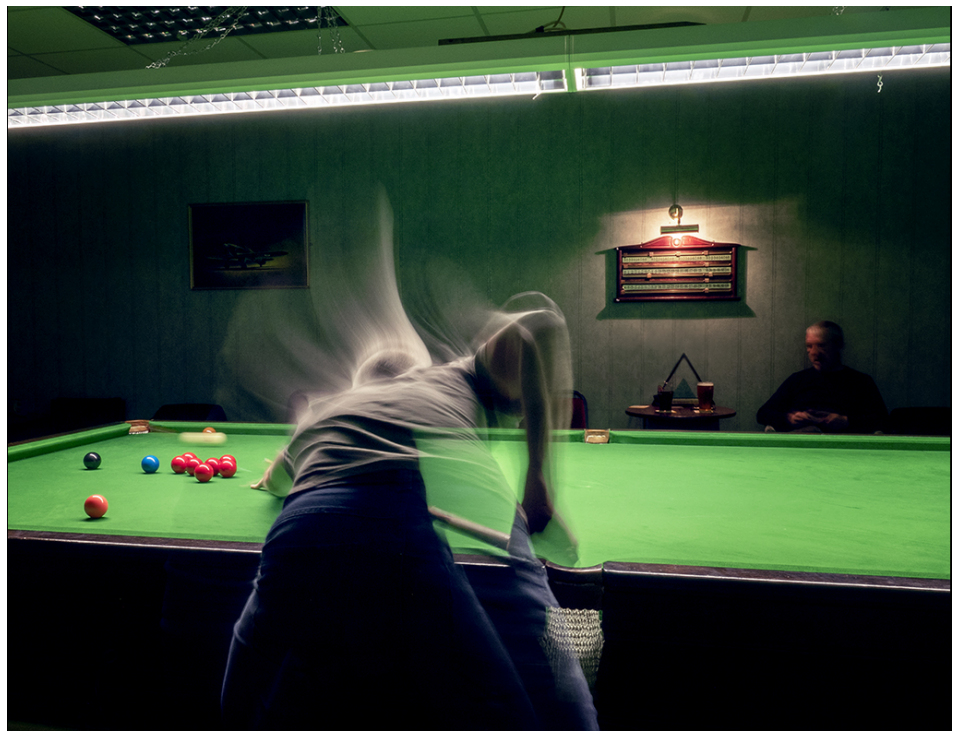

 **Playing the ball**

**This was taken in desperation, the night before submission day for our annual 'Sporting Activities' competition. As usual, I didn't have enough decent sporting entries. I took a number of slow shutter speed shots,** 

**thinking to do a multi-shot collage, but preferred this single shot, with the man sitting in the shadows with his beer beside the traditional scoreboard.**

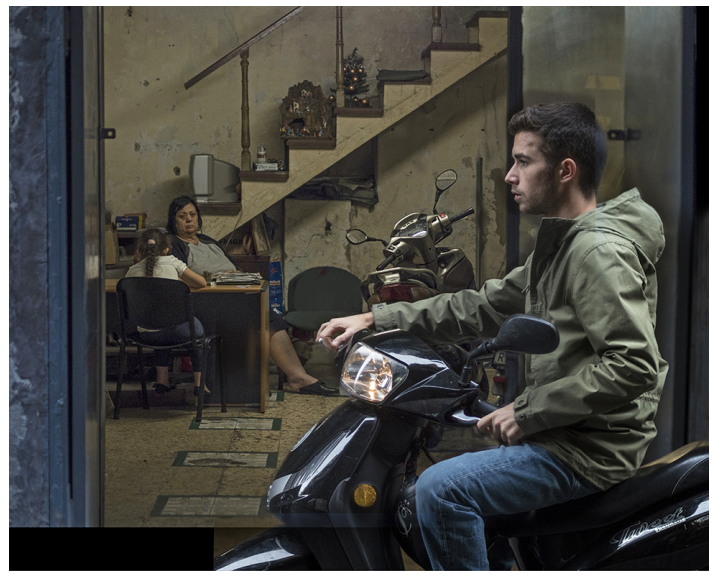

**Neapolitan Life**

**Reportage rather than club photography, this image won a competition judged by a former Fleet Street photo editor. Taken on one of those narrow, gloomy and claustrophobic streets in the heart of Naples, on a very dull day, I was struck by the implied gender politics.** 

**The woman and girl are stuck inside, whilst the youth is in the traffic queue outside on his shiny new machine. I have deliberately left it gritty, with the clutter on the stairs. The tonal values were built up in layers and I reconstructed the back of the bike and his jacket from another image taken at the same time.**

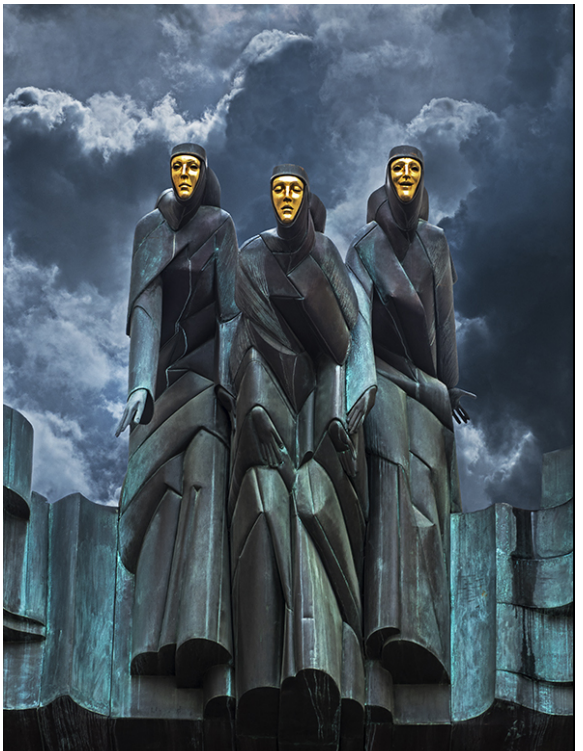

**These three theatre masque figures are on the fascia above the National Drama Theatre, Vilnius. It was a cold wet day and the sky was totally bald, so I added a dramatic one shot in Bohemia, removed some clutter from the background and cleaned up the bird droppings.**

 **Dramatis personae**

**Caught in the old town in Nice, I loved the contrast between the tiny dog and the biker aesthetic of the black jacket and the tattoos. This also works well in mono, although the tats become less significant.**

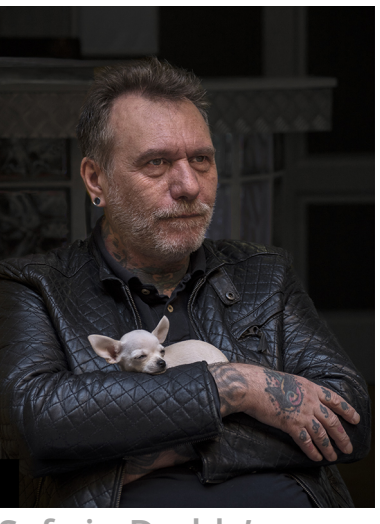

 **Safe in Daddy's arms**

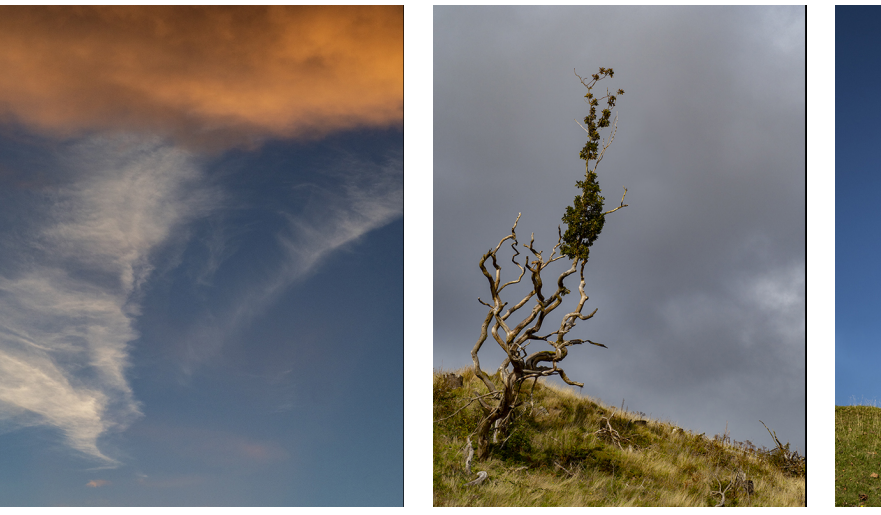

**The sky over Skye Host Last toe-hold**

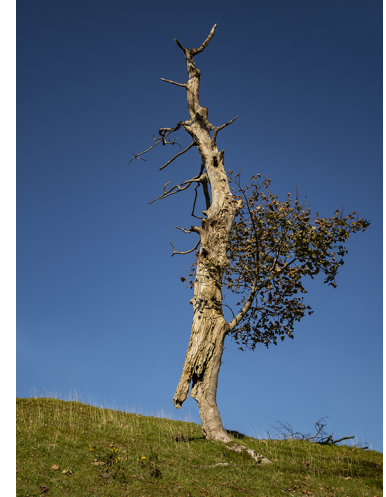

#### **Injebreck, Isle of Man**

**Two of my tree studies. Many, but not all, show trees in distress.** 

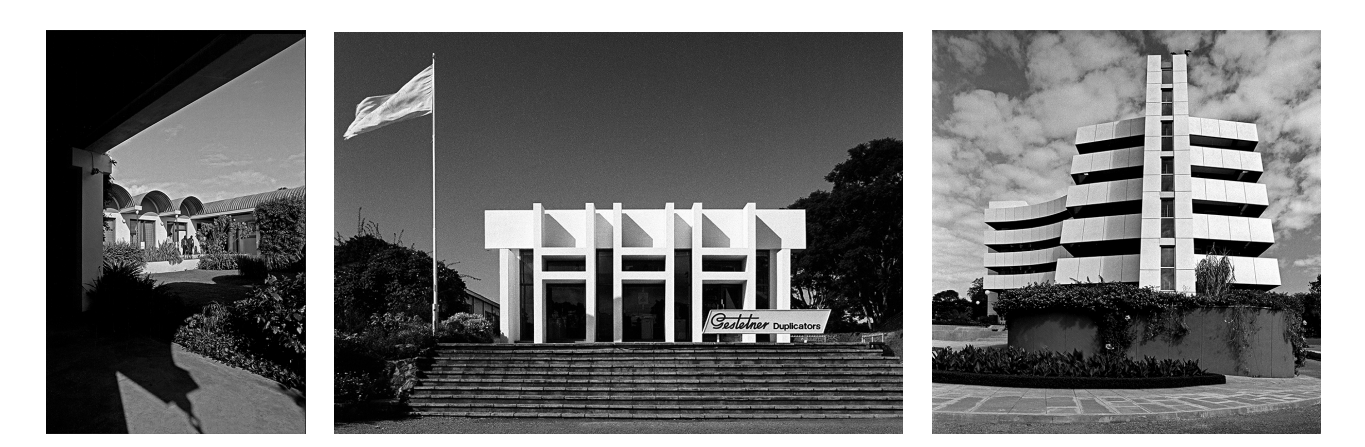

**Three images from my days in Malawi (1980s) when I was using FP4 and often looking for graphic images – hold the highlights and let the shadows go.** 

**From left: French Cultural Centre, Blantyre; Gestetner Building, Blantyre; NICO Building, Lilongwe.** 

### **AND ANOTHER OVERSEAS MEMBER**

**We recently got in to email conversation with Rex Madden from the USA. Finding him rather an interesting person we thought it would be good to showcase him and his work this month.**

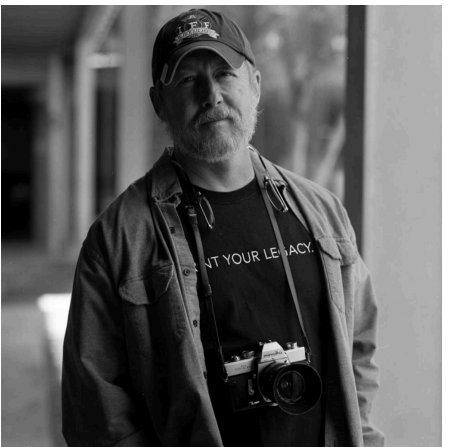

**From Passion to Profession**

**I have been doing photography since the early 80's while in the military. Years ago, a colleague of mine appreciated my photography skills and asked me to be a photographer for him; he did sport and event photography.**

**A few years later, I went on my own to do something different and closer to home, so I established my own photography business. Knowing it would be a difficult road ahead, I searched out the state professional photography association to facilitate my development as a photographer with mentoring, networking and learning more about the business.**

**As time progressed, I entered photo competitions to see what other professionals thought of my work and receive feedback and this allowed me to improve my work.**

**One way to distinguish one's self is to become a certified professional photographer (USA). This is a way of informing people you have met a set standard in your field. It expanded my skillset and capabilities.**

**I give by volunteering with the association (and other nonprofits), support them by organizing and conducting photography events, being on the board of directors to provide guidance in planning for the organization to be better for current and future members. Being a member of the RPS and DIG group will provide me a deeper, more personal way of viewing my work, think about the subject and improve how I approach it.**

**Today I do product, portrait, composites, fine art, and commission work. A Mantra I have had for a very long time: "If you believe in yourself, others will believe in you". It has helped me along my photographic journey; I hope it helps you with yours.**

#### **Rex Madden, CPP**

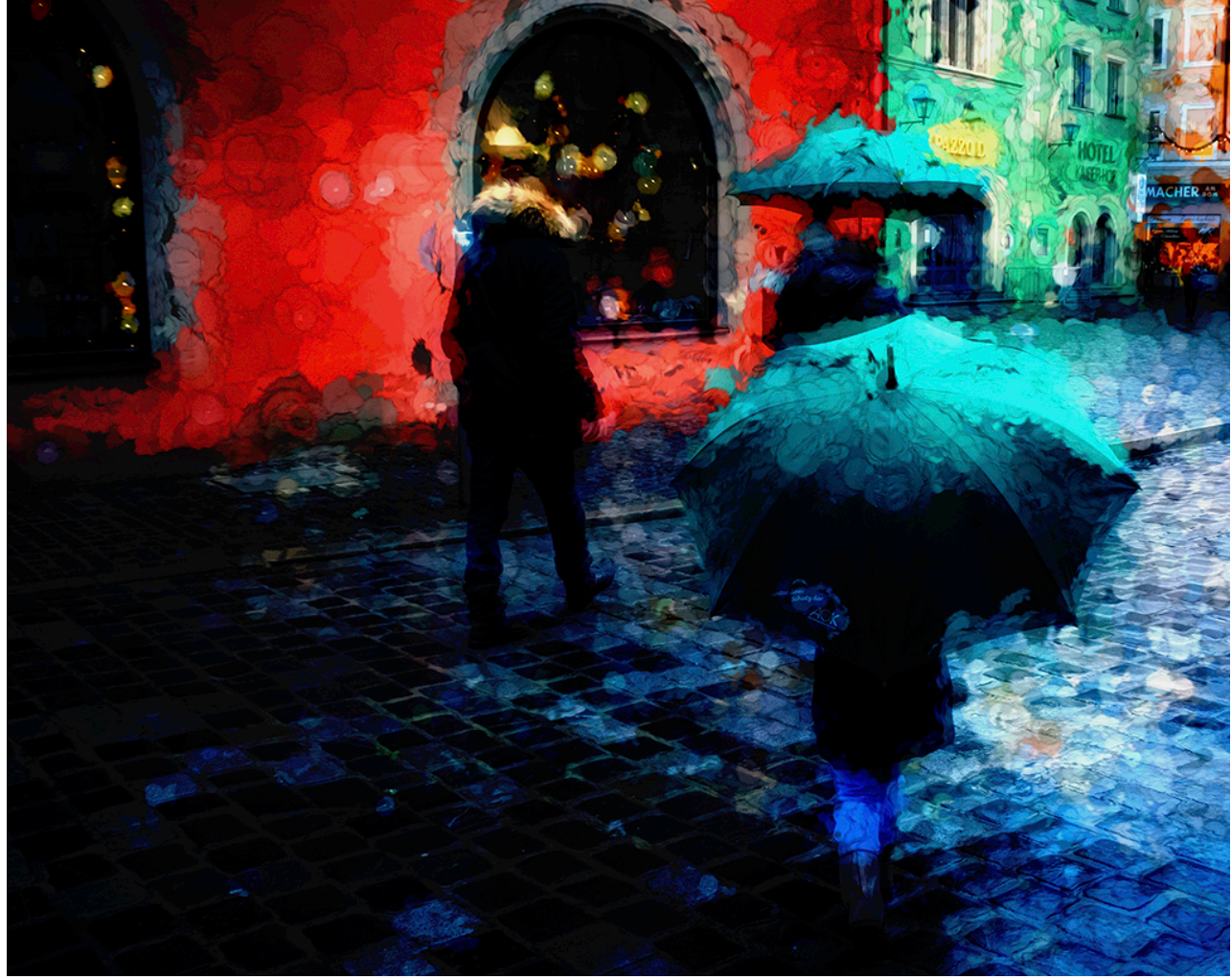

**A commissioned work – Out and About**

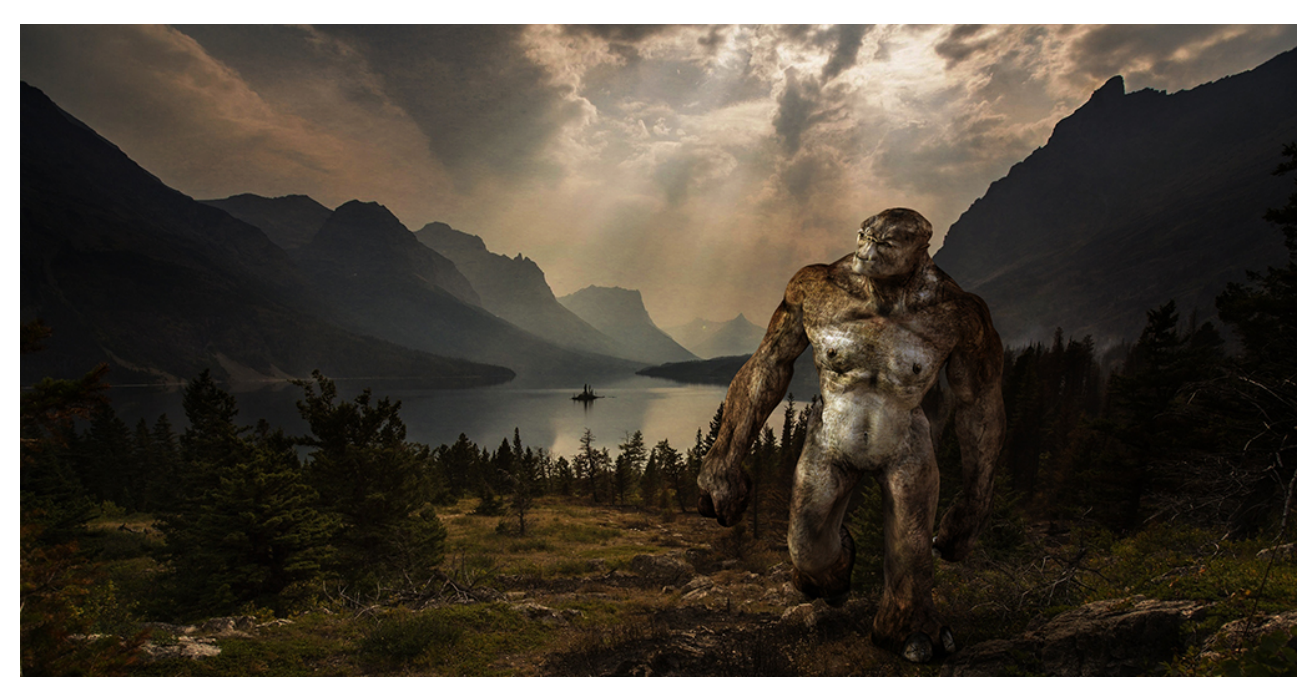

**Composite example – Ghoul on a walk (ghoul made in a 3D programme)**

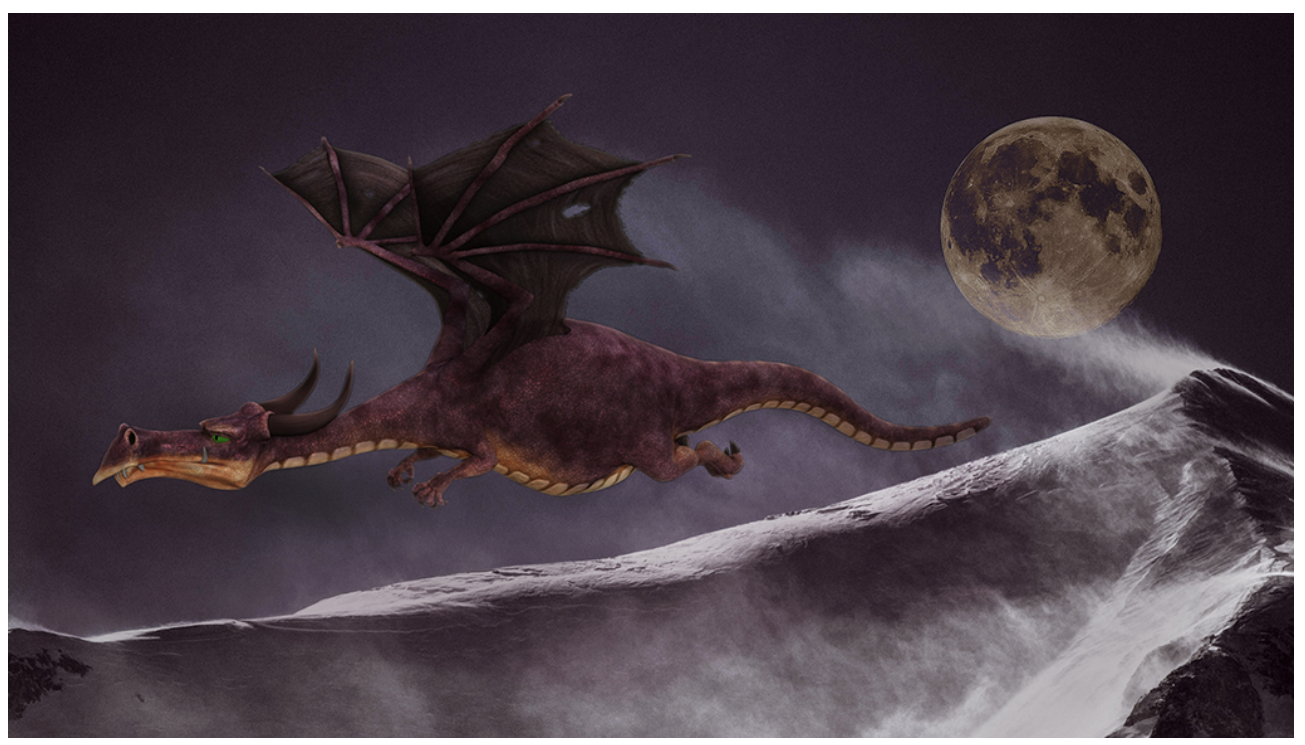

**Composite example – Puffy the Dragon (dragon made in a 3D programme)**

#### Digital Imaging Group November 2019

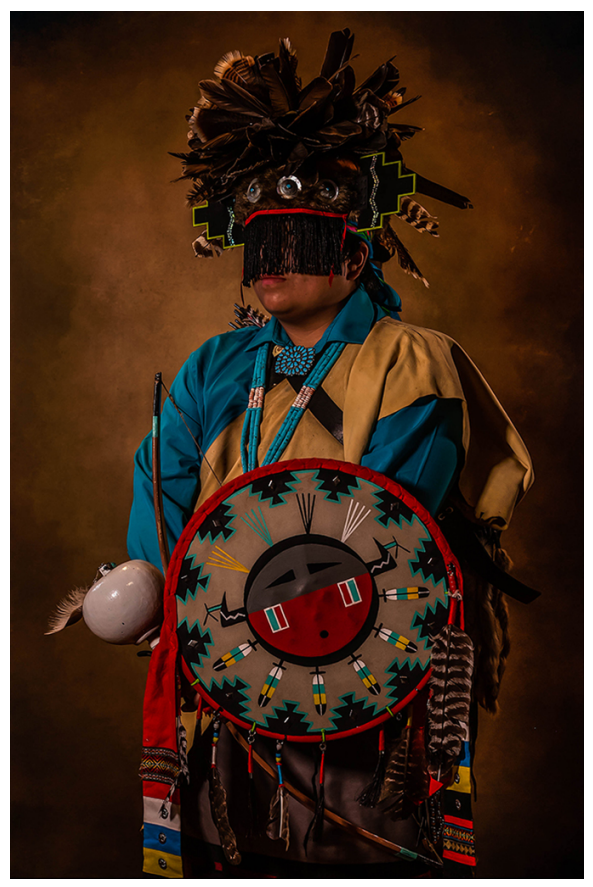

**dancer in full dress**

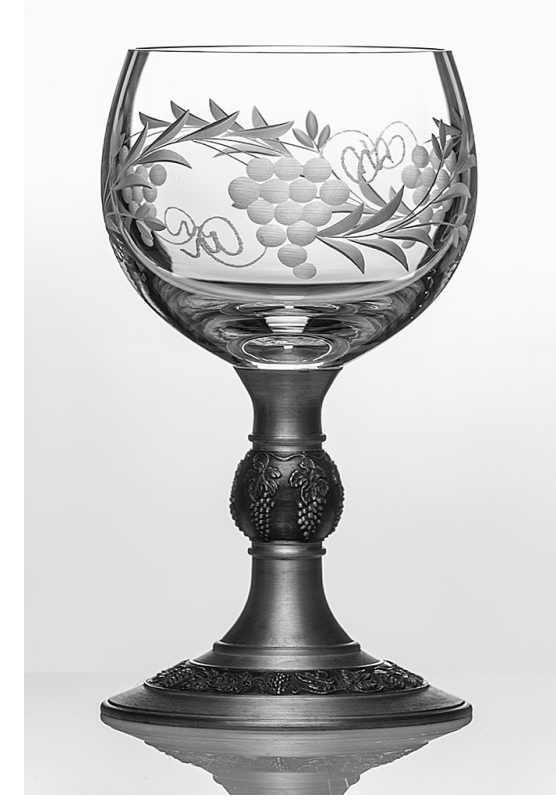

Portrait of a Navajo male **Product photo of a pewter glass** 

### **A UK MEMBER**

**Geoff Noxon is a long term member of DIG who lives in Cheshire so we thought it was about time we all enjoyed some of his images and got to hear a little more about him.** 

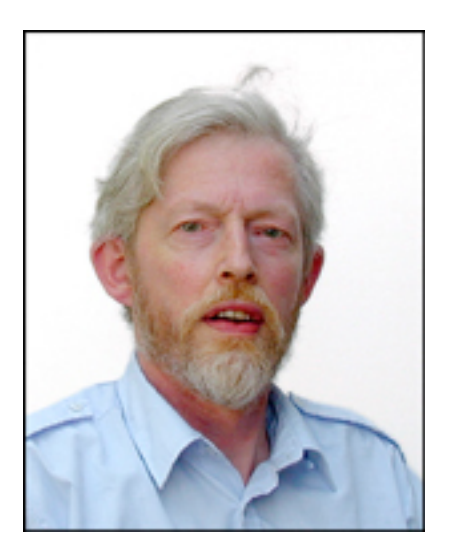

**I recently had my 76th birthday and now 'enjoy' poor health that limits my photographic activities. However my earlier life revolved around photography, from my boarding school days then at university (Kings, London) when I became home based so could join my local Enfield Camera Club.**

**My next step was to join Ilford R&D and so move to Essex where I joined Southend Photographic Society but also continued with Enfield Camera Club where I became chairman (1971-72).**

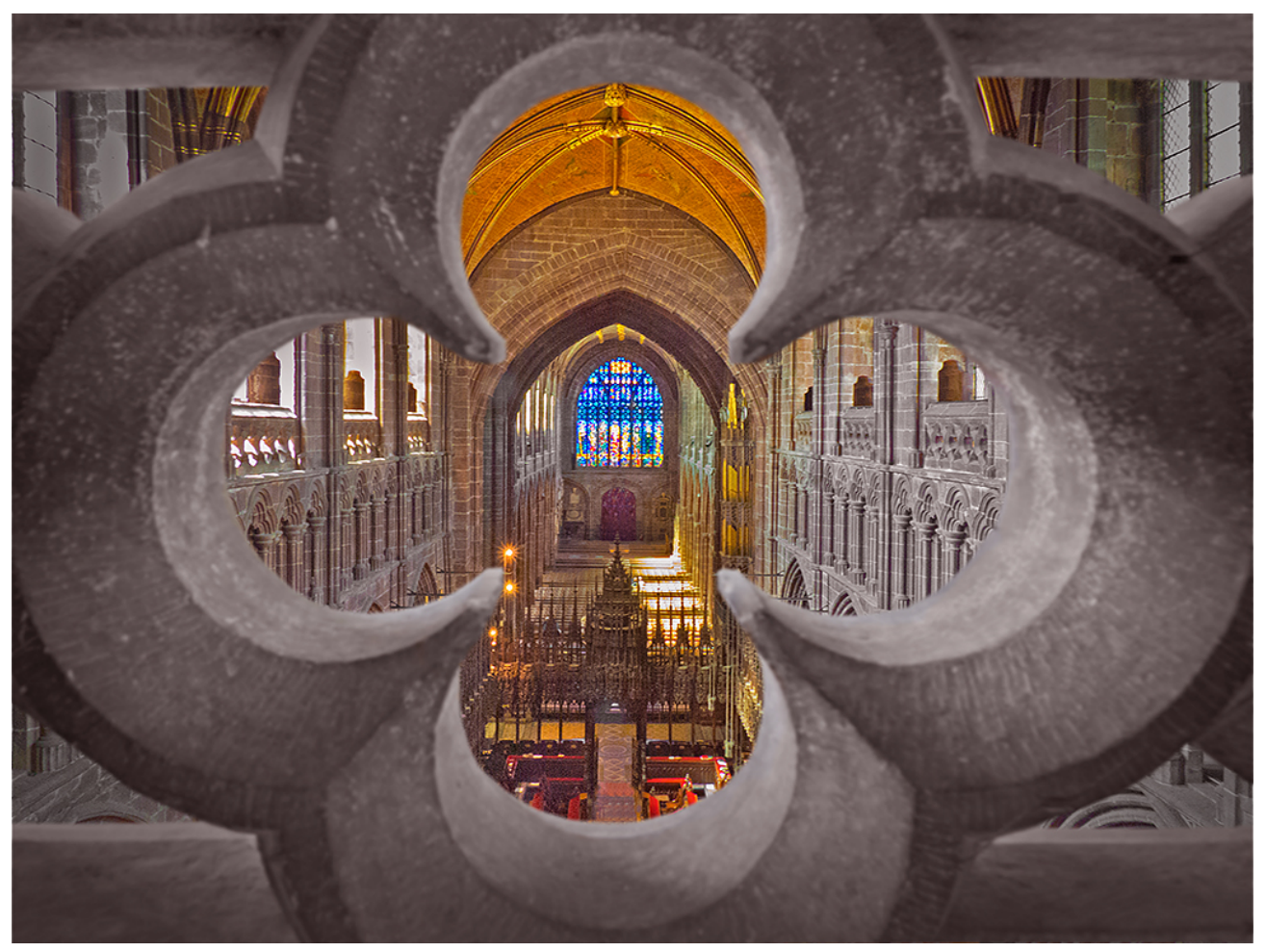

**Chester Cathedral at height – not quite a straight picture as safety netting had to be circumnavigated.** 

**This office required me to put on an evening that was my first foray into AV. At that time I had become known for portraiture, hence my AV "Visions of Fair Women". Many of my portraits were taken at summer schools at Dillington House in Somerset where darkroom colour printing and slide processing were both undertaken.**

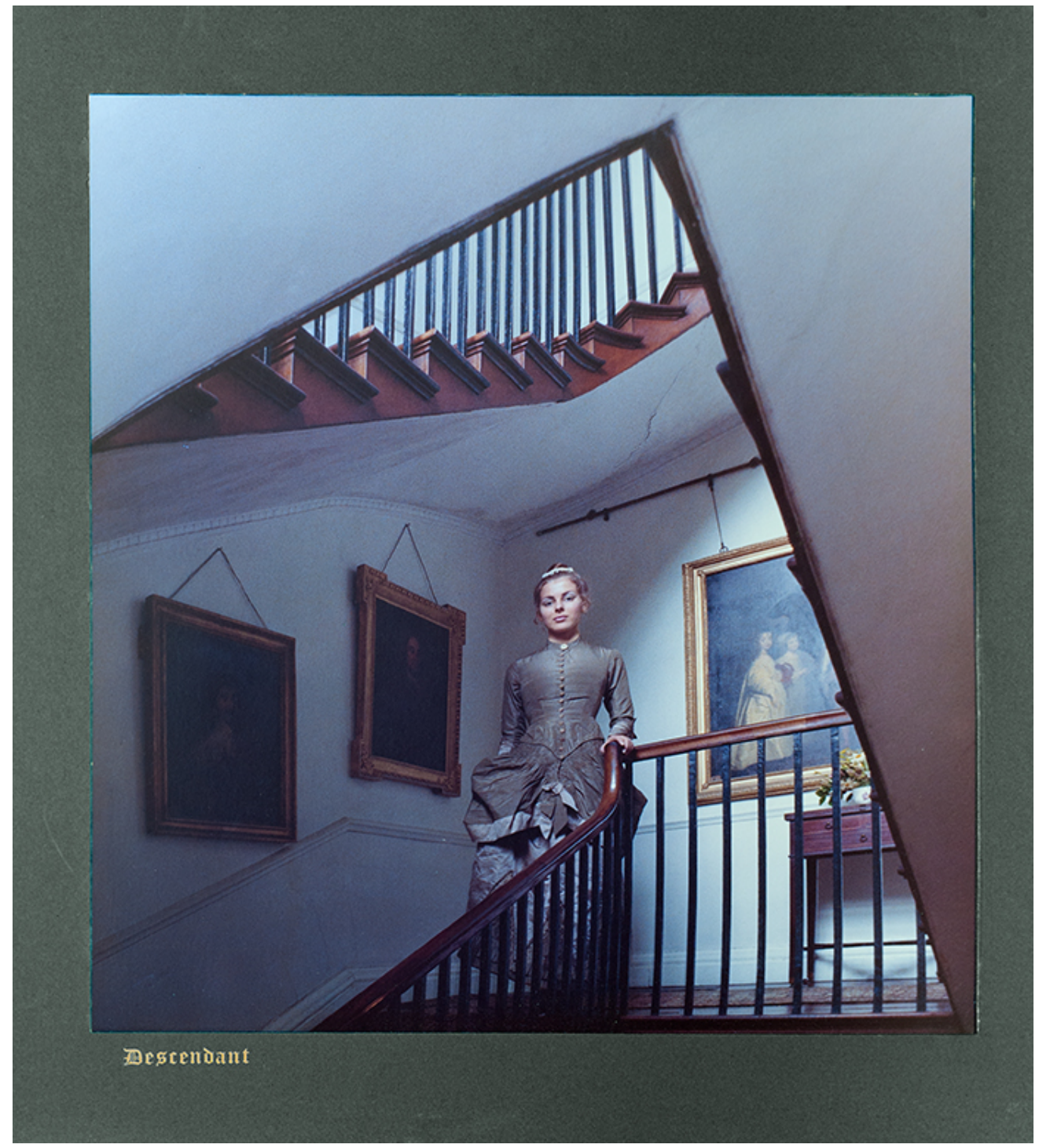

**'Descendant' is a camera copy of my colour print as the 6x6 negative had been mislaid. The print was accepted in an RPS International and was unsuccessfully short listed for the Tyng Collection.** 

**Initially Ilford R&D was at Ilford but then moved to Warley, near Brentwood. I also moved house within Essex and transferred membership from Southend to Chelmsford Photographic Society. I also contrived to put myself into hospital due to a laboratory explosion in 1978!**

**I was invited onto the committee of the now defunct RPS Colour Group (I had involvement with the colour couplers in XP2, Ilford's chromogenic monochrome film) which met in my old Kings College!**

**The next move was Ilford Ltd leaving Essex for Mobberley in Cheshire, so I too moved to Cheshire in 1983. That happened to coincide with the formation of Northwich Photographic Society of which I soon found myself created chairman and later also its webmaster.**

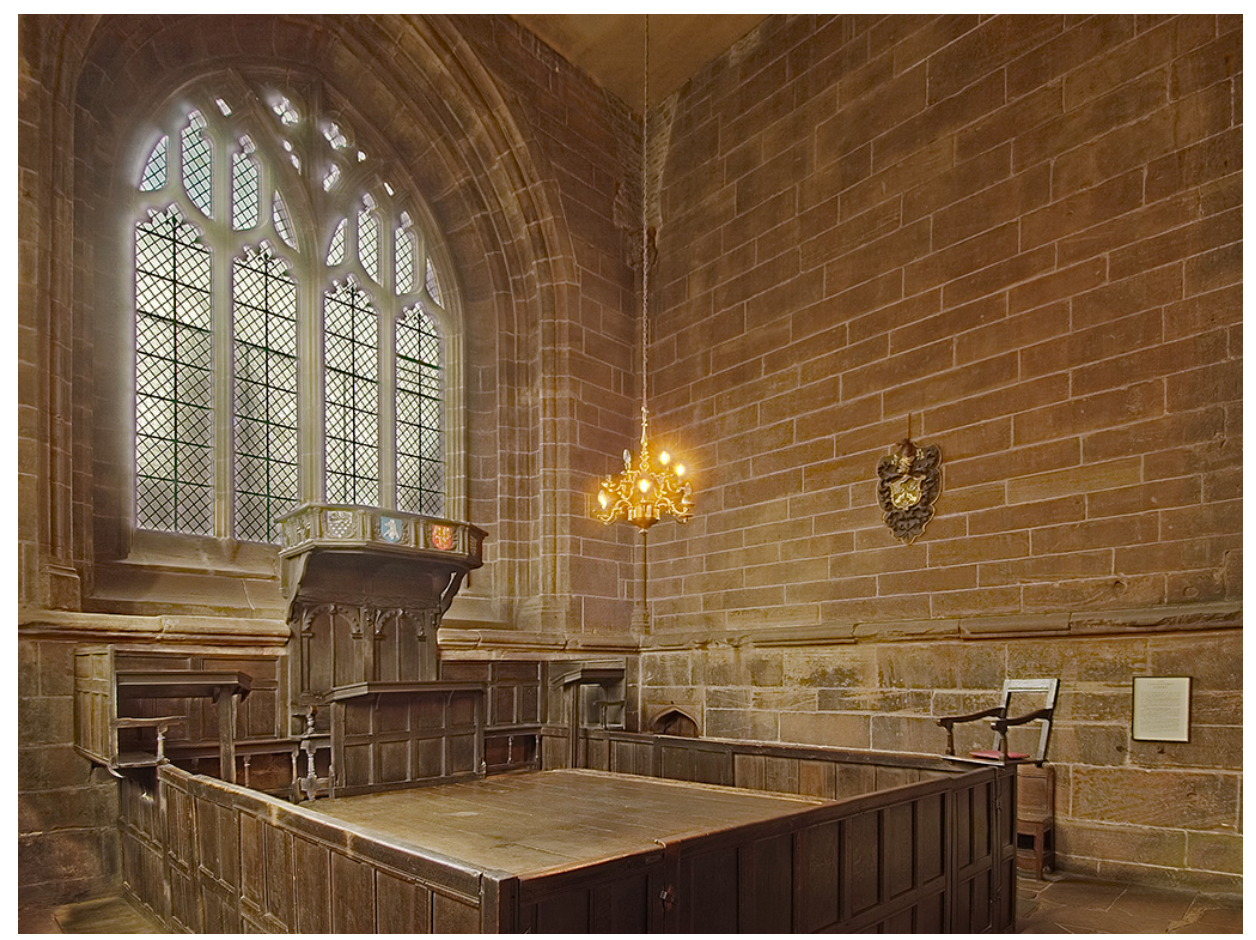

 **Chester Cathedral Consistory Court – HDR from 4 exposures**

**Working at Ilford I had some successes at international print exhibitions including the RPS Open International, but only joined the RPS when its AV Group was formed. I continue to keep up my interest in AV as a member of the Wilmslow AV Group and have always had a strong interest in architecture so was pleased to join the English Heritage project to photograph Listed Buildings that conveniently coincided with my retirement from Ilford R&D at the end of 1998.**

**Geoff (Nikon) Noxon.** 

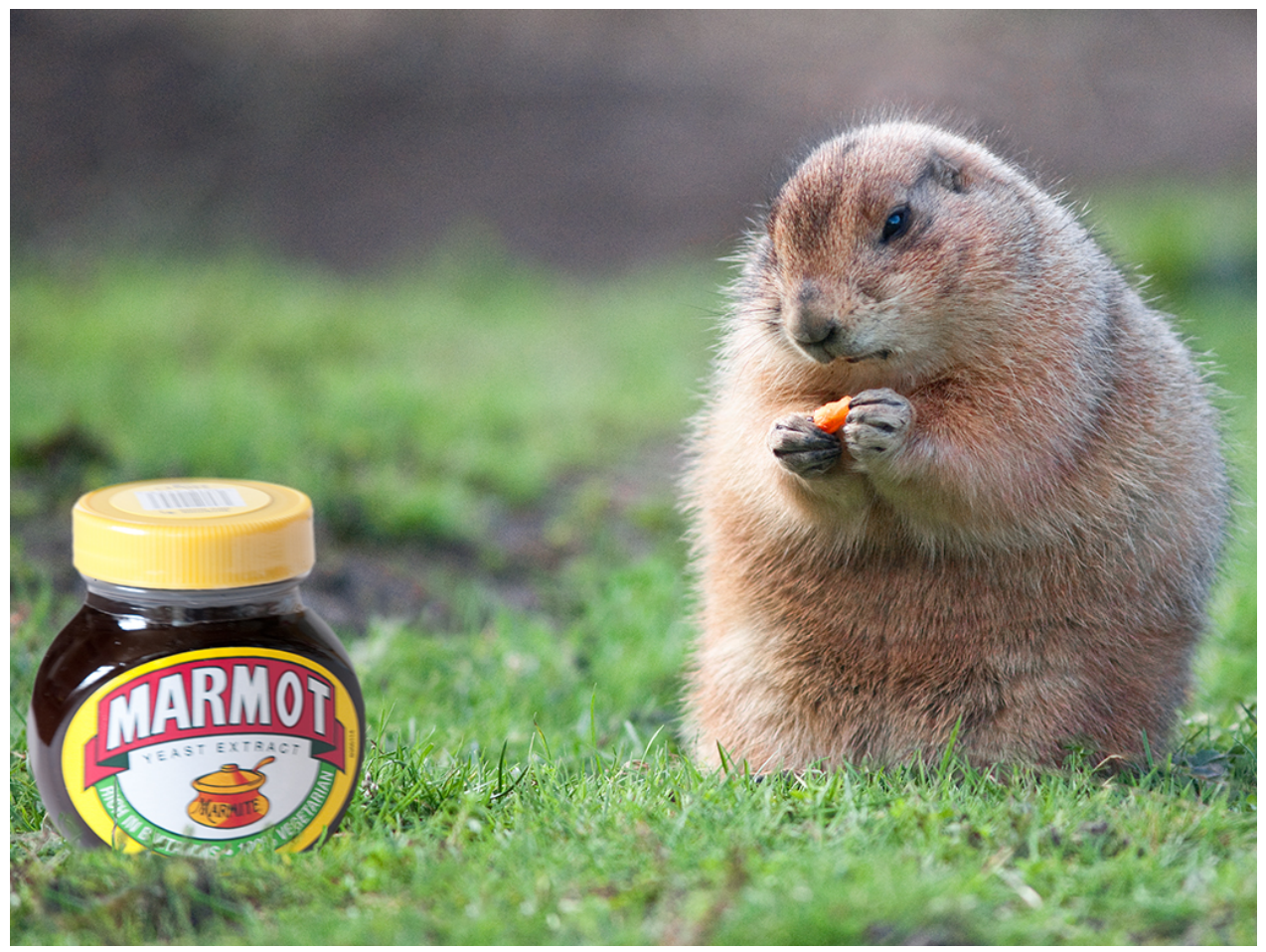

 $f \times \boxed{2}$  in

```
Alter Ego by Geoff Noxon
```
**DIGITAL CAMERAS** 

The remarkable winners of the 2019 Wildlife Photographer of the Year

**By Rich Haridy**<br>October 23, 2019

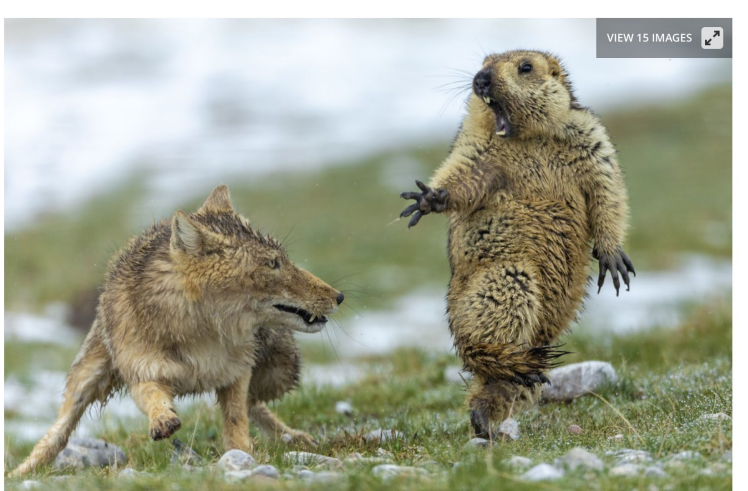

#### **Seeing Geoff's image above reminded me of this wonderful collection of Wildlife images I had recently viewed online.**

**Click the image to go to the web page. Then click where it says 'view 15 images' to avoid the ads.** 

#### **WELCOME to our new members this month…**

**Chaz Madge Exmouth John Griggs Fareham Nicholas Mackey London Oscar Talbot Bath Arthur Chiles Reading Steven Penny Dunfermline James Lucas Wymondham Choon Leong FRPS Malaysia Hilary Barton LRPS Chinnor Mahmound Raslan Saudi Arabia Anthony Small Langport David Eckland Watford Mike Newman Sheffield**

## **SPOTLIGHT ON A DIG VOLUNTEER**

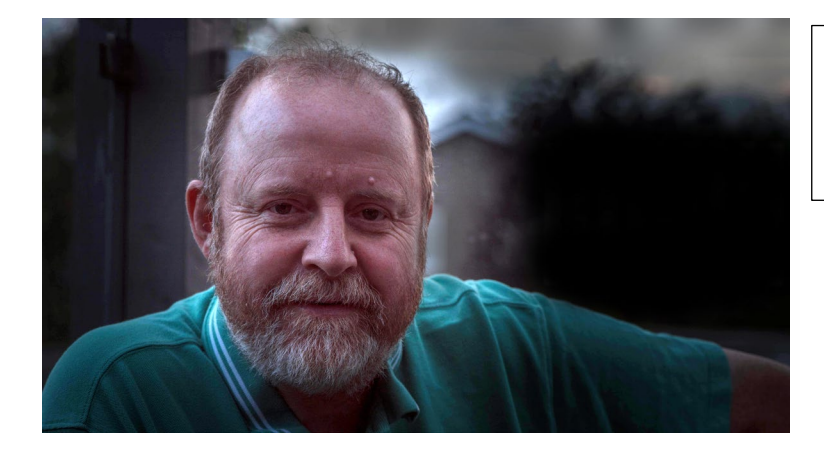

**Chas Hockin LRPS DIG Web Editor volunteer**

 19 **To see how long I have been a member of the RPS and hence DIG, I dug out my LRPS certificate as I joined on being successful. It was in January 2009, although I had attended a few DIG meetings as a non-member prior to that. I regularly attend the Thames Valley Centre meetings and when the previous web editor mentioned at a meeting that he was giving up the role I enquired for some more details. When I was in full** 

**time employment, part of my role was to populate to company intranet using a similar content management system that we use in the RPS. I was by this time retired and was looking for activities to fill my time. I was a member of a local camera club and a video club and I thought doing the role of DIG Web Editor would also fill up my time nicely. You don't become a volunteer to "make something" of yourself. In my case I do it because I had some knowledge of the web editing system we use, and I thought my skills would be useful. You must oil the gears of the machine or it gets stuck.**

**My day to day role as a web editor is to ensure that the web pages are current and informative and provide a useful resource for members. Sometimes this works well, other times it doesn't. I am on the website stakeholder group for the introduction of the new website which is due at the end of November. I am pushing to make things easier for members to find and use the website, being as it is, the first port of call for many people. I have been given a look at the style of the new website (as will all web editors) and it does look fresher. However, there might be some "navigation issues" for members as things won't be so obvious to find as they are now.** 

**The DIG Web Editor sits on the DIG committee and a representative of that body goes forward to sit as a member of the Special Interest Group (SIG) Committee. I happen to be that person, and recently got elected as co-chair. The Co-chairs then sit on the next committee level up which is RepCom. The way this works is that issues that a SIG on its own cannot resolve get debated and hopefully sorted at the SIG committee, but if it is to do with governance and strategy then it goes up the chain to RepCom. I hope this gives me an insight of how the RPS works and I try to ensure that the membership is not ignored but valued.**

**Volunteers like Chas are the life blood of the Society. Without them the Society would grind to a halt – no member meetings, Special Interest Groups, magazines, Chapters and so much more. All of us have skills that can be used, so please do consider how you can contribute to the Society by becoming a volunteer yourself. Contact [digchair@rps.org](mailto:digchair@rps.org) if you are interested in helping out in some way.** 

### **DIGIT ARCHIVE**

**This month we invited Jim Buckley LRPS to contribute his memory of a past DIGIT from the Archive……**

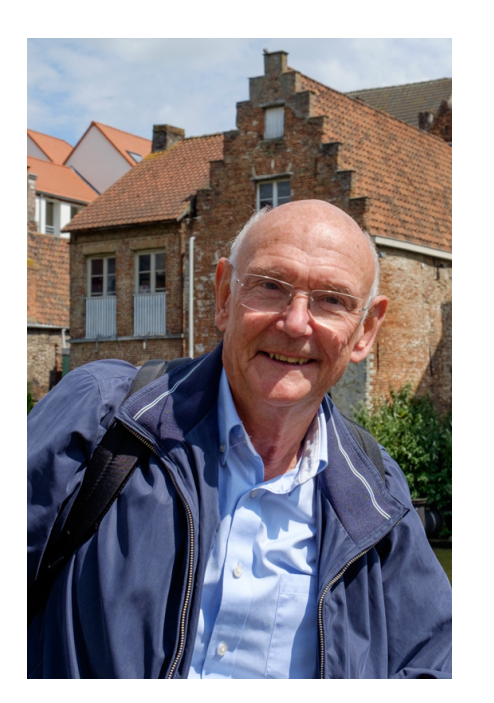

**Producing DIGIT for five years to 2010 (and a recall in 2014) gave me the privilege of seeing both stunning distinction portfolios from members - and how the standards have rocketed over recent years - and the opportunity to try out exciting new techniques from the submitted articles. I still have my print copies and they proved useful when I was able to scan some to assist Alan Cross in his monumental task of building the digital archive so that now every DIGIT is available online.**

**Favourites from the techniques in the magazine from my time as editor were Dr Peter Gawthrop's circular and spherical panoramas, published**

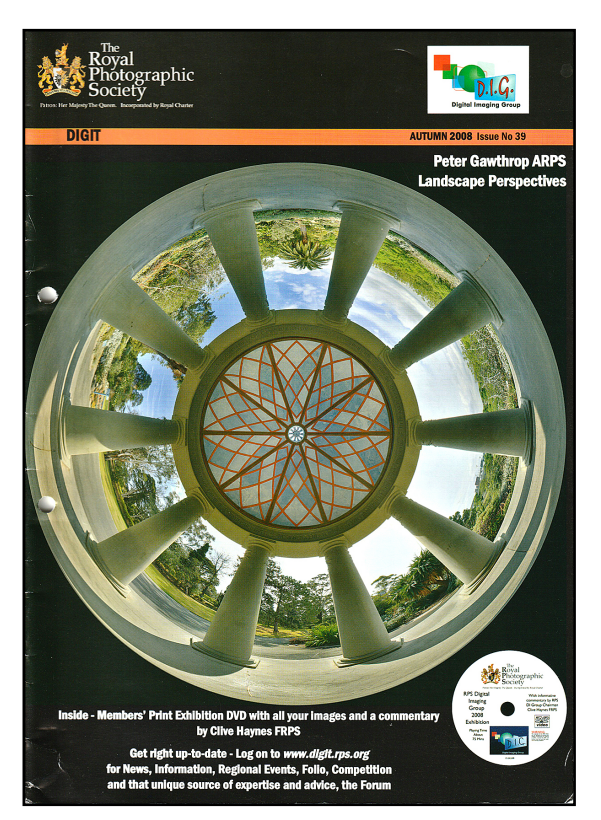

**in the magazine in several issues with detailed instructions. Here's a how we were still in the dark ages, distributing the print exhibition on a CD scan of the cover of my battered copy of No 39 with his Associateship panel. Apologies for the holes punched for my binder.**

**Interesting to see ten years ago this work relied on specialist software and Peter was a great exponent of open source Linux, GIMP and a stitching program called Hugin - all free. Take a look at issue 30 from 2006 to see how simple, linear panoramas were created using sophisticated and, frankly, not**

**easy to use software. Two years later Peter wrote in DIGIT: 'I wanted to produce images that gave the feeling of being inside the landscape. I decided to expand the camera field of view by stitching together multiple images.' So, conventional perspective was discarded and 24 images were used to create spherical panoramas to 'provide dramatic alternative perspective on landscape photography.' It certainly succeeded.**

**Inspired by the articles I dabbled and was delighted by the results which really were different. It's akin to comparing a conventional two dimensional map that we are so used to and a globe which offers a much better representation of reality.**

**Now of course even my iPhone will make a panorama by stitching together images like that below; and Lightroom and Photoshop have powerful merging options. But I don't think I've seen anything quite like Peter's Spherical panoramas. Perhaps DIGIT will carry an article on the latest developments and how they might link to Virtual Reality?**

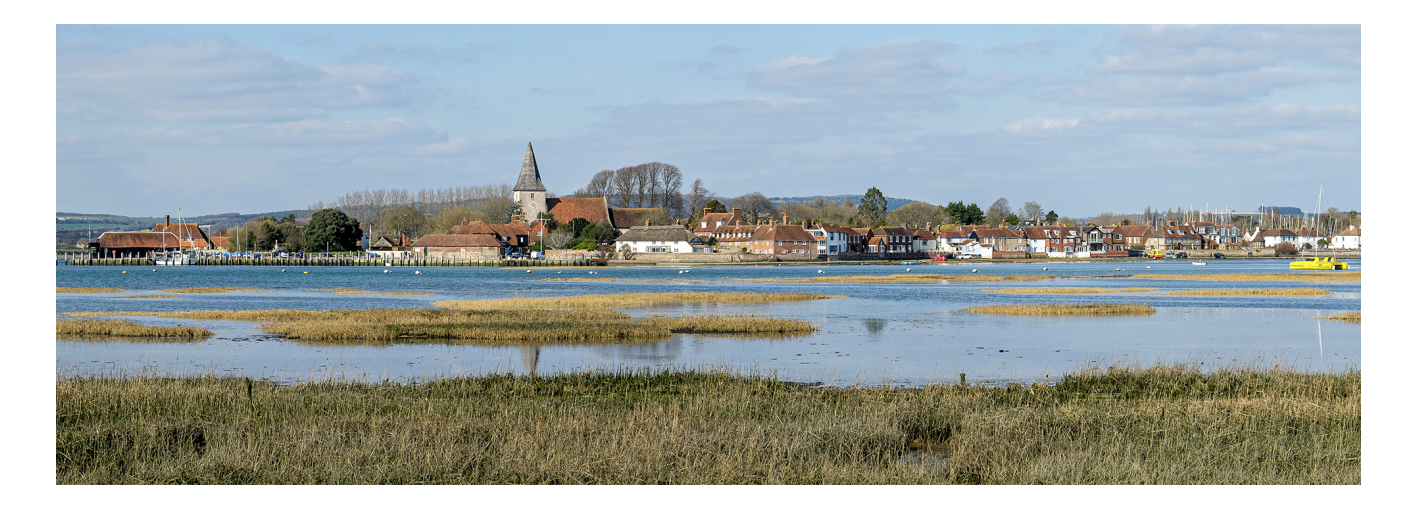

**To access the DIGIT archive, you need to go to the RPS website and log on. Then go [HERE](http://www.rps.org/special-interest-groups/digital-imaging/about) to access the archive which is listed down the right hand side. Jim Buckley was referencing DIGIT 58**

#### **DIG PI COMP – winner presentations**

**The overall trophy winner was Seshi Midella LRPS seen here being presented with the beautiful glass ware by Malcom Blackburn, at a DIG NW Centre recent meeting.** 

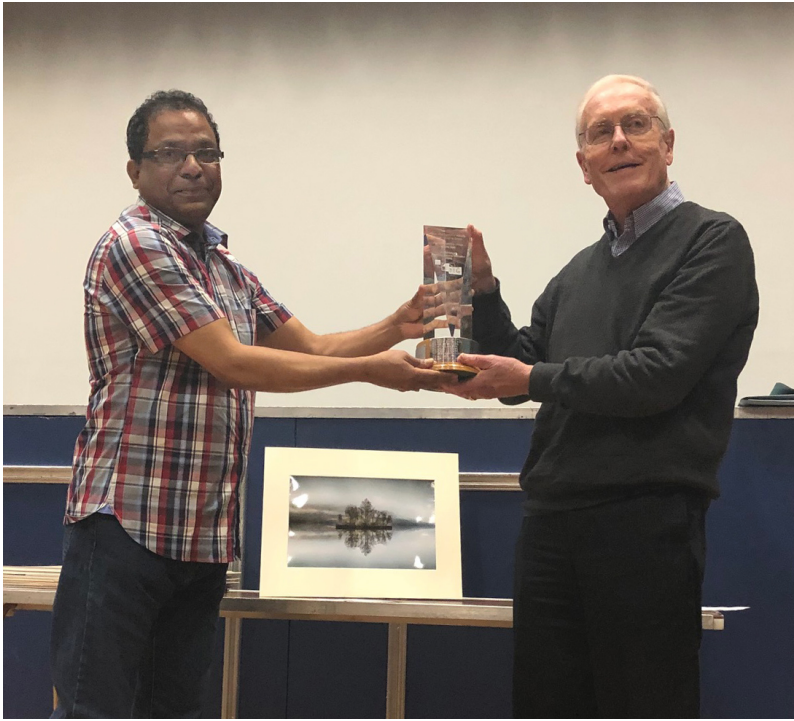

**At another DIG Centre meeting, this time at Thames Valley, one of the selectors Daan Olivier was in attendance to present the blue ribbon to Anne Eckersley LRPS.** 

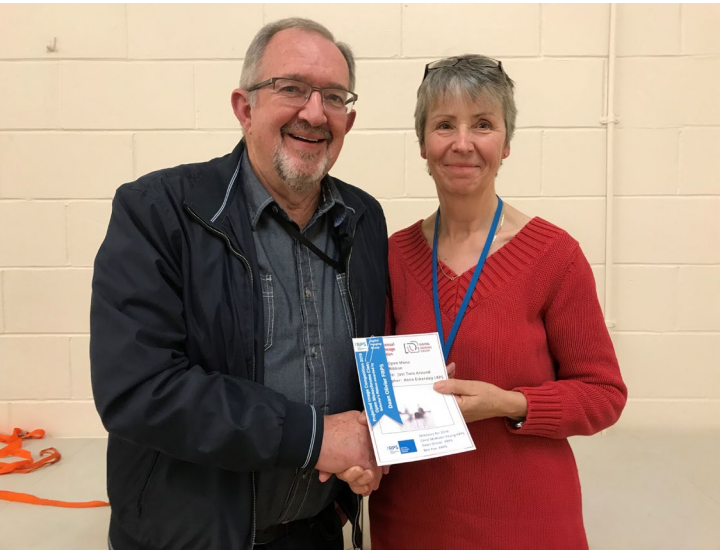

**All the winning PI Comp images can be seen on a slideshow on the DIG web page [HERE.](http://www.rps.org/special-interest-groups/digital-imaging/about/050-projected-image-competition)**

#### **DIG RECRUITMENT**

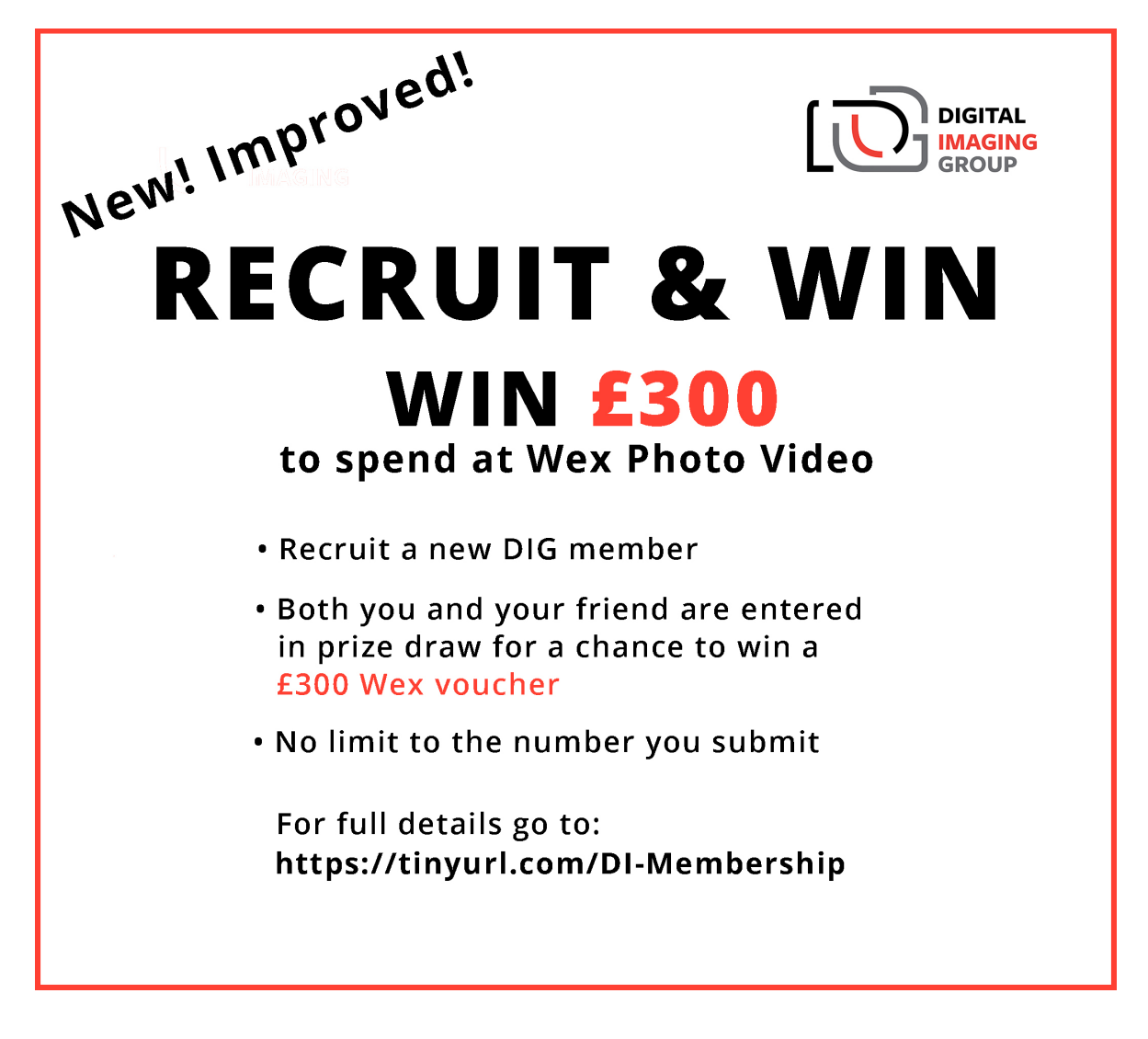

**Click the ad above to take you to the DIG Membership page for full info.** 

**The draw for the £300's worth WEX voucher will take place at the AGM 2020. For every new member you recruit your name and theirs goes in to the draw. You can have more than one chance of winning if you recruit more than one person! It doesn't matter if the new member is joining DIG at £16 p.a. or DI Online at £8 p.a. And better still the new member can quickly recoup their membership fee by attending any DIG meeting as tickets at Centres are always discounted for DIG Members.**

#### **DIG NEW TREASURER**

**We would like to welcome to the DIG Committee our new Treasurer Trevor Pogson. Thanks for taking on the role Trevor – now let us find out something about you…..**

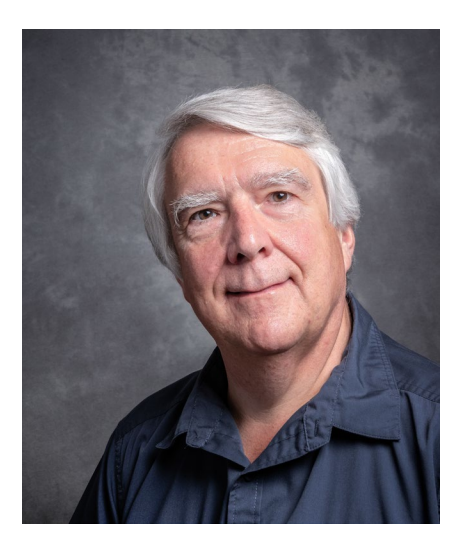

**My interest in photography started when I was given a secondhand Kodak 'grey box' camera in the 60's, needless to say the pictures were largely rubbish but to an 8 year old that's overly important!**

**My photography progressed and I bought my first SLR in the early 70's, a Zenith - manual everything but that helped me to understand what I was**

**actually doing. Also at this time I had a darkroom at room and handily my dads company had an account with Kodak - this meant film and paper at trade price but I don't remember him ever asking me for the money. As I got more interested in transparencies that Kodak account was very useful - Kodachrome was not cheap, especially for a 15 year old.**

**As my photography continued I experimented with Cibachrome and then colour printing from negs. but mainly stayed with transparencies.**

**Although my chosen subject for further education was electrical and electronic engineering, photography remained my hobby.**

**My career was in the audio-visual industry and apart from my hobby I also used my photography to record the conferences and events that my company produced and it was in the late 90's that this offered me the chance to 'play' with digital still image technology and in 2002 I bought my first digital SLR. This made my task of recording events easier and because digital photography was considered 'instant' a few of**  **my clients saw the opportunity to record more of their events, so I started taking event shots - presenters at the lectern etc. as well as candid shots at the gala dinners, the down side of the 'instant' images was that clients now wanted to run a slideshow of the previous nights dinner as delegates walked in to the conference the next morning - cue PowerPoint and late nights - digital was really a double edged sword.**

**Outside work I continued with my hobby as and when time allowed and to improve my photography.**

**When I retired, photography became my 'full time' hobby and as I wanted to make the most of my time and opportunities I decided to go to college to study photography and that is where I attained my LRPS and whilst I consider myself a 'generalist photographer' it soon became clear that my main areas of interest are Aviation, Landscape and Macro but I still enjoy trying out new ideas and areas of photography and have recently been experimenting with water splash photography.**

**I started attending the RPS DIG Southern meetings in Ringwood a few years ago and then started helping out at the events, subsequently becoming treasurer. I was then asked by Barry Senior if I would consider taking on DIG treasurer as the role was going to become vacant, I thought about it for a few days, chatted with Lynda, the current treasurer and then said yes. I hope that I can do justice to continuing with Lynda's excellent work .........and some of my pictures haven't improved despite 50 year's of trying - mistakes are just cheaper!**

#### **DIG CENTRE MEETINGS**

#### **DIG Western Centre**

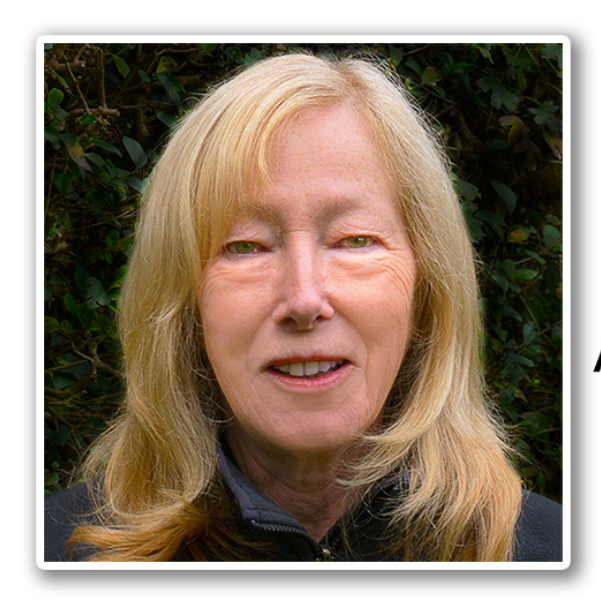

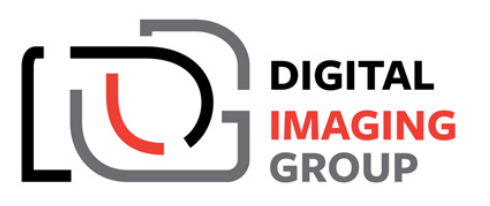

**WESTERN CENTRE** 

**Anne Sutcliffe FRPS EFIAP** Anne will be presenting her "Vision of Photography in Prints"

Sunday 1 December 2019 - Ilton Village Hall, TA9 9HG

#### **DIG Yorks & NE Centre**

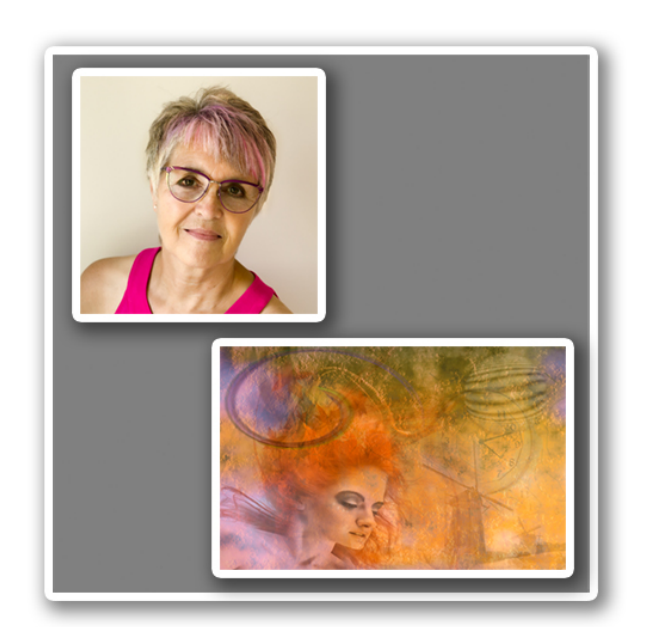

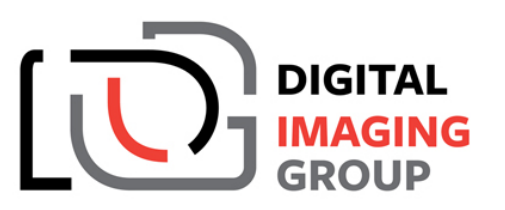

**YORKSHIRE & NE CENTRE** 

**Janet Haines** 

"Inside my Head"

Saturday 7th December 2019 ~ Clements Hall, York

### **DIG Southern Centre**

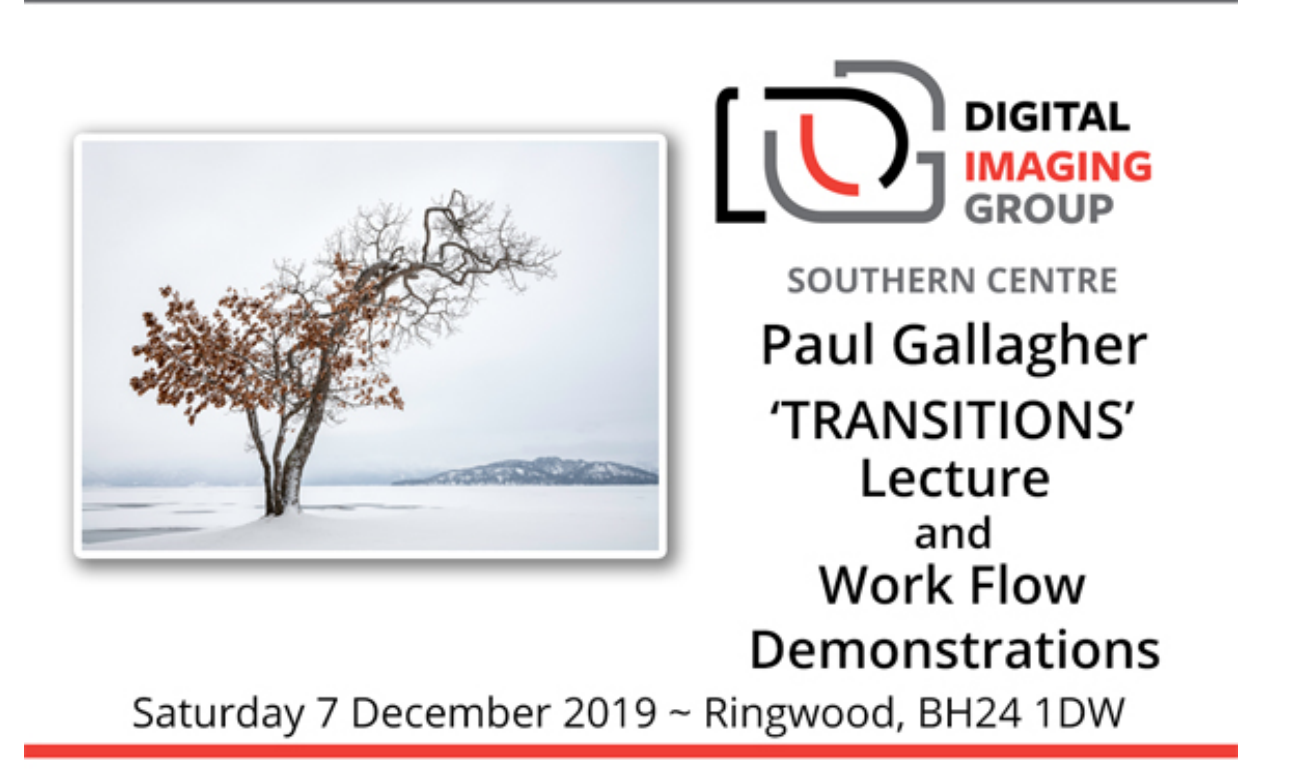

## **DIG Thames Valley Centre**

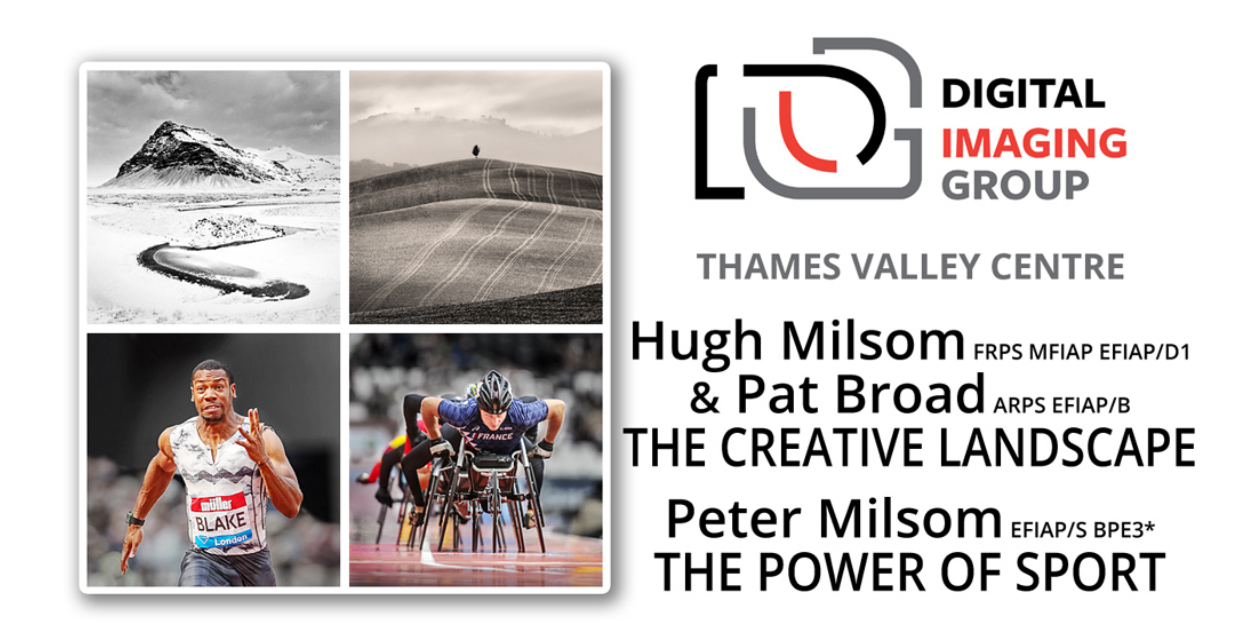

Sunday 17 November 2019 ~ Wokingham, Berkshire

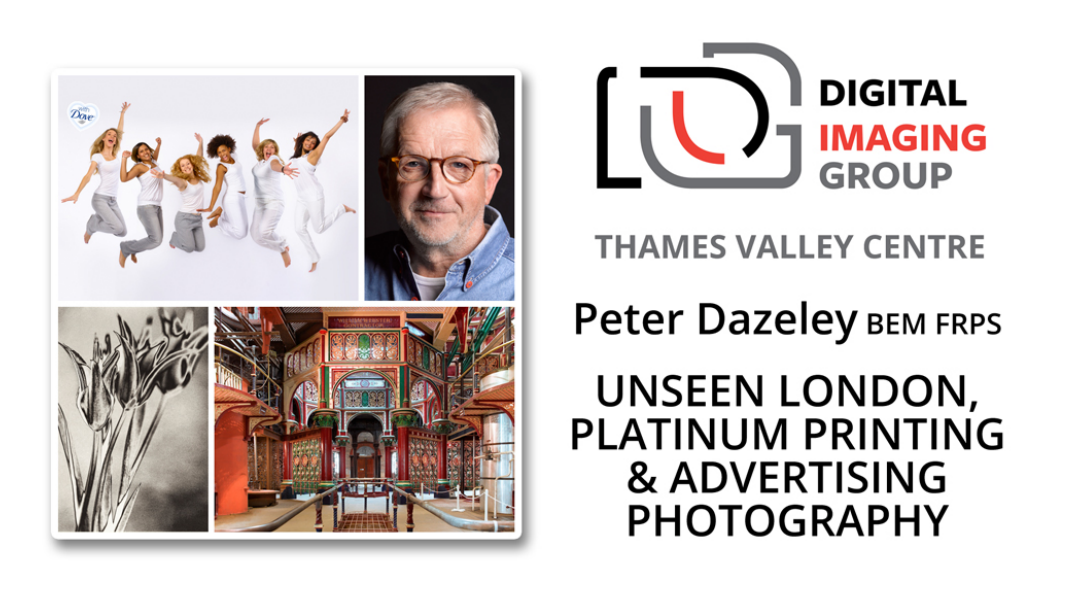

Sunday 19 January 2020 ~ Wokingham, Berkshire

**By clicking on any of the Centre Ads it will take you to the RPS Events pages where more information can be found about the meetings.**

## **SIG LINK**

**In this section we highlight meetings from other SIGs and the RPS in general that we feel our members might wish to go along to. All meetings are promoted on the RPS Events pages but sometimes it is nice to get to see some highlights as not all of us scan all the Events so might miss a good opportunity.** 

**HISTORICAL.**

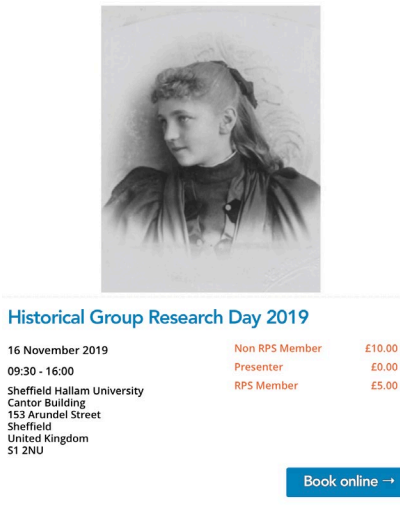

**By clicking on any of the Ads it will take you to the RPS Events pages where more information can be found about the meetings.**

#### **DISTINCTIONS**

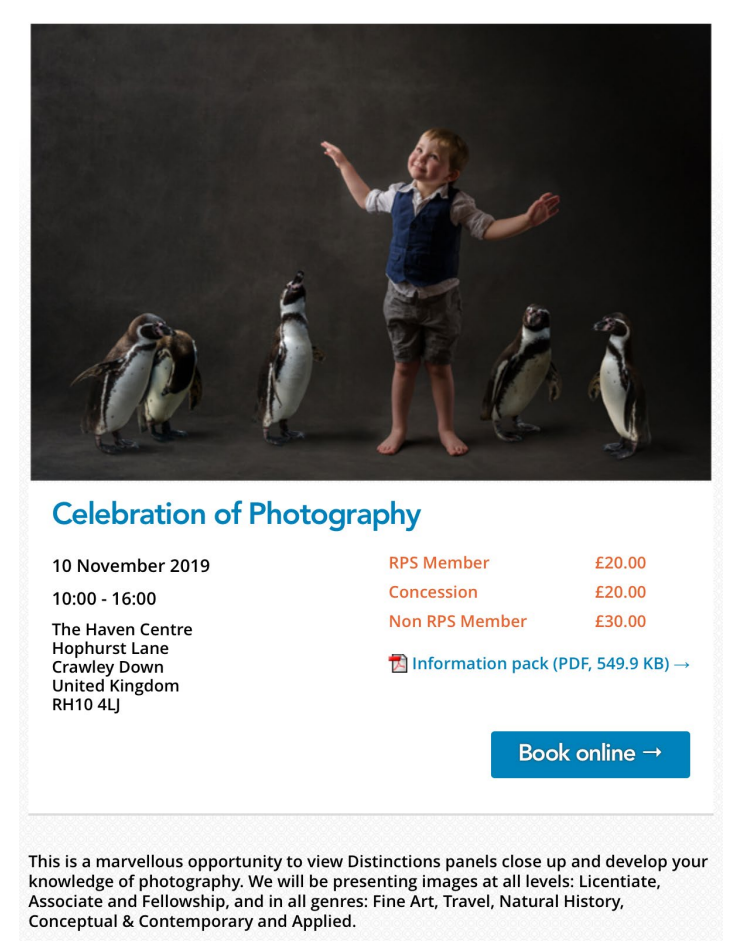

**If you are working on a Distinctions panel yourself and want to see the standard you need to achieve, or simply want to be inspired by what others have achieved, then do get along to the Celebration of Distinctions.** 

### **DIG AGM / PRINT EXHIBITION**

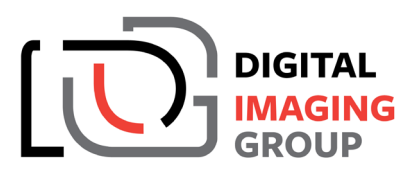

**This is just an early reminder that Sunday 23rd Feb 2020 is AGM day at Smethwick PS, Old School Rooms, Oldbury (our usual venue).**

**This year our speaker will be Susan Brown FRPS and it will also be the DIG Print exhibition selection day; start thinking about which 3 prints you will submit.** 

**So lots of good reason to put the date in your diary – more information in the December DIG News.** 

*Regards*

Janet

**Janet Haines ARPS DIG Chair** 

**[digchair@rps.org](mailto:digchair@rps.org)**